Segurança:

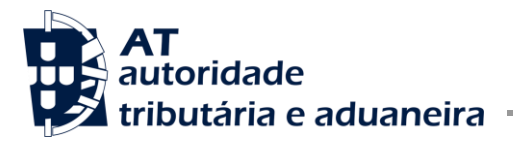

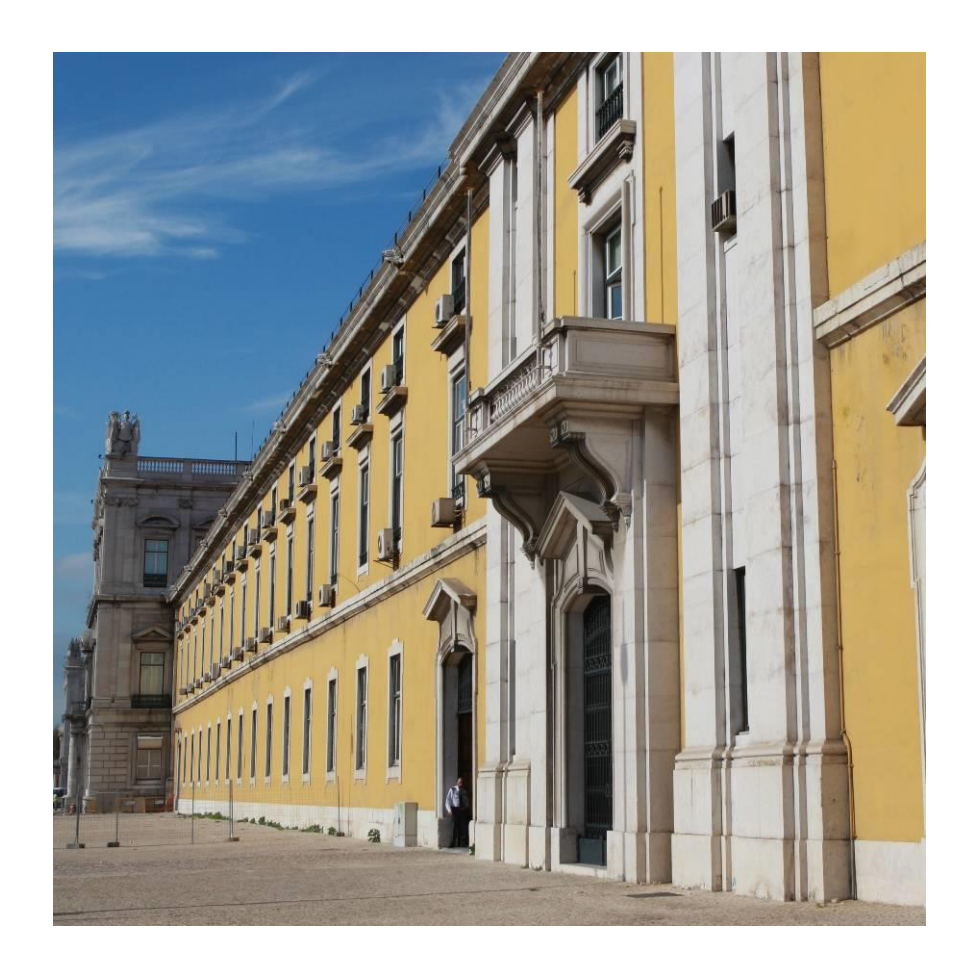

# **STADAIMPCAU- Guia XML - Definições Gerais v1.3**

Documentação Técnica

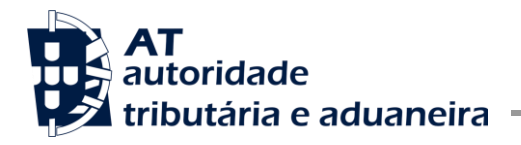

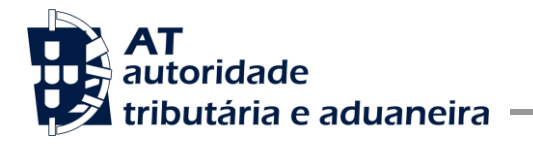

#### **VERSÃO**

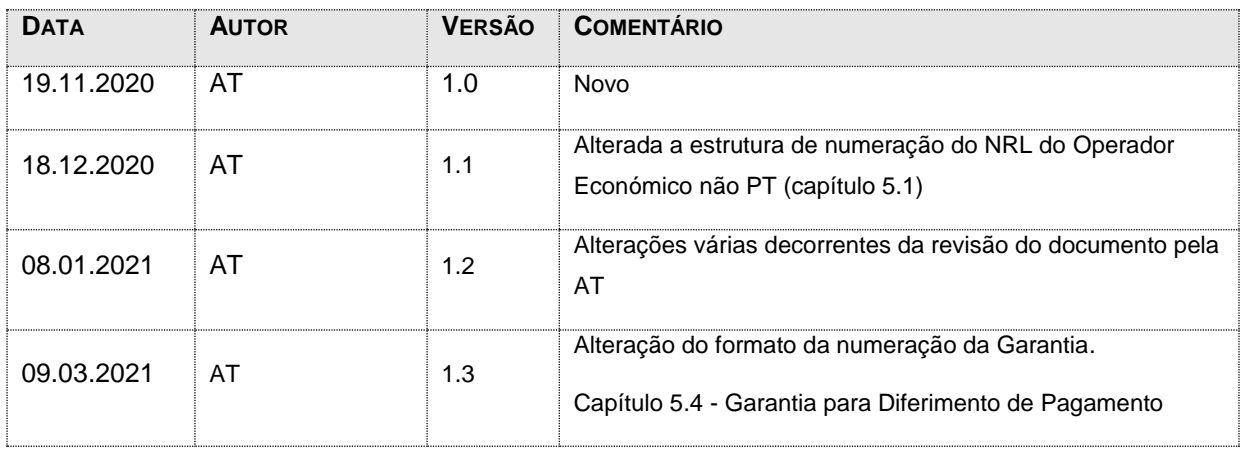

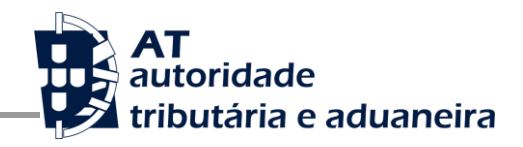

## **Índice**

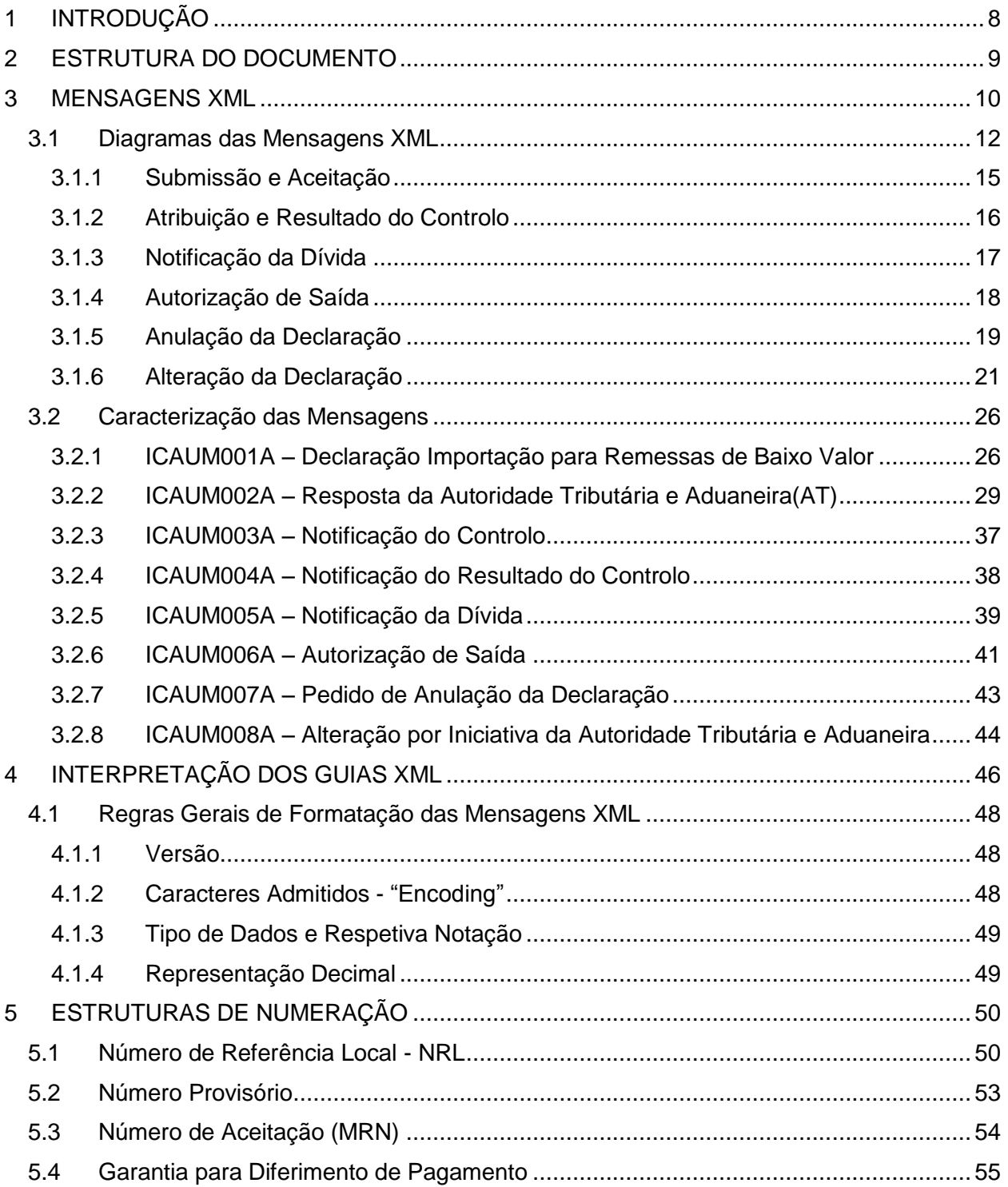

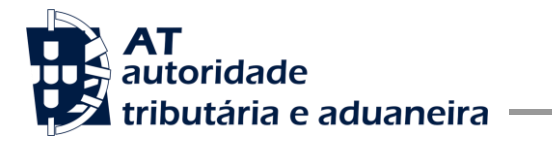

## **Índice de Tabelas**

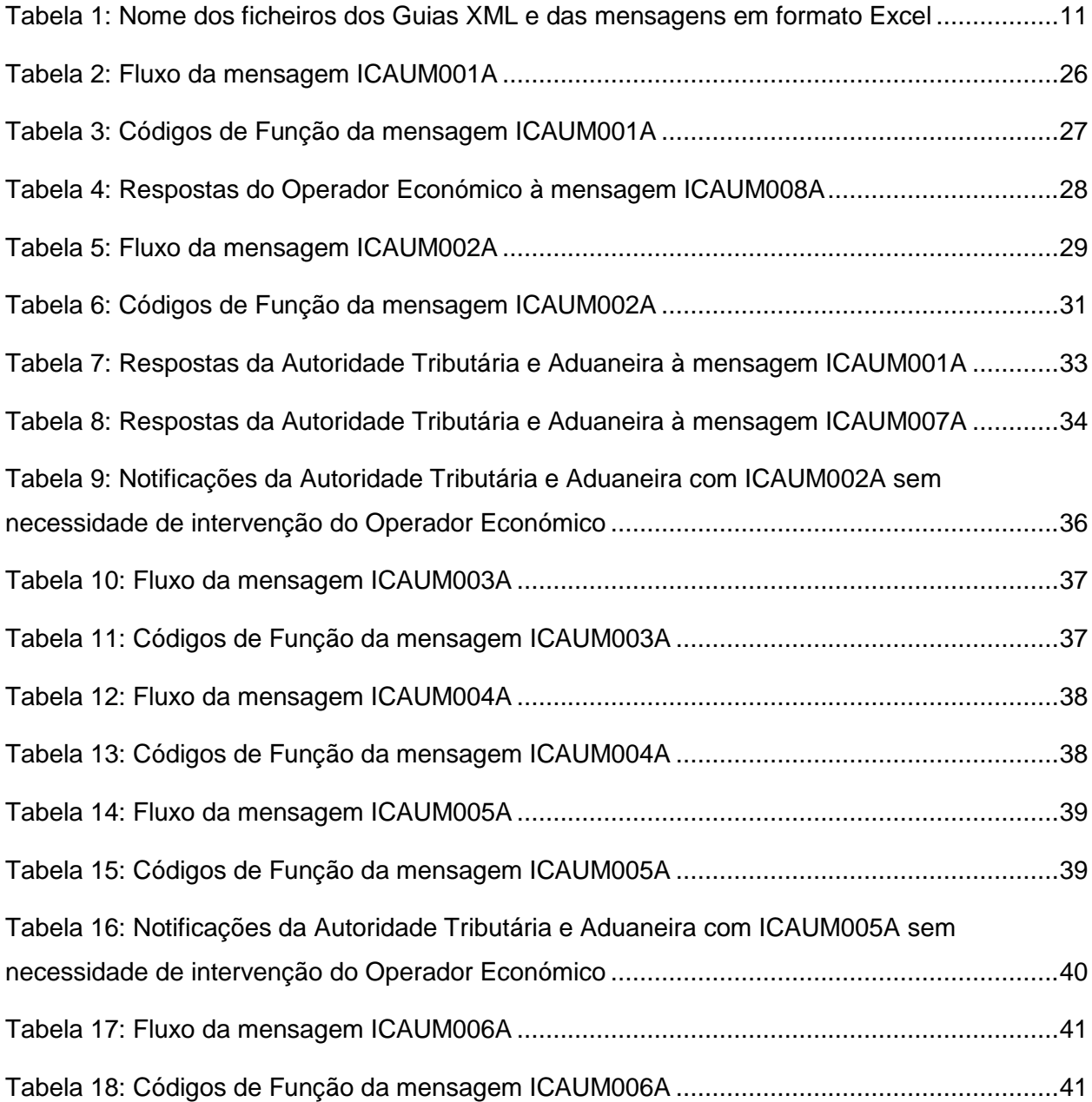

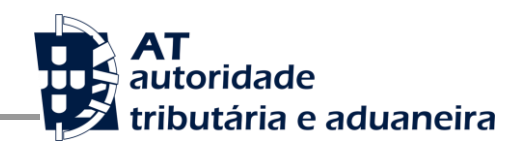

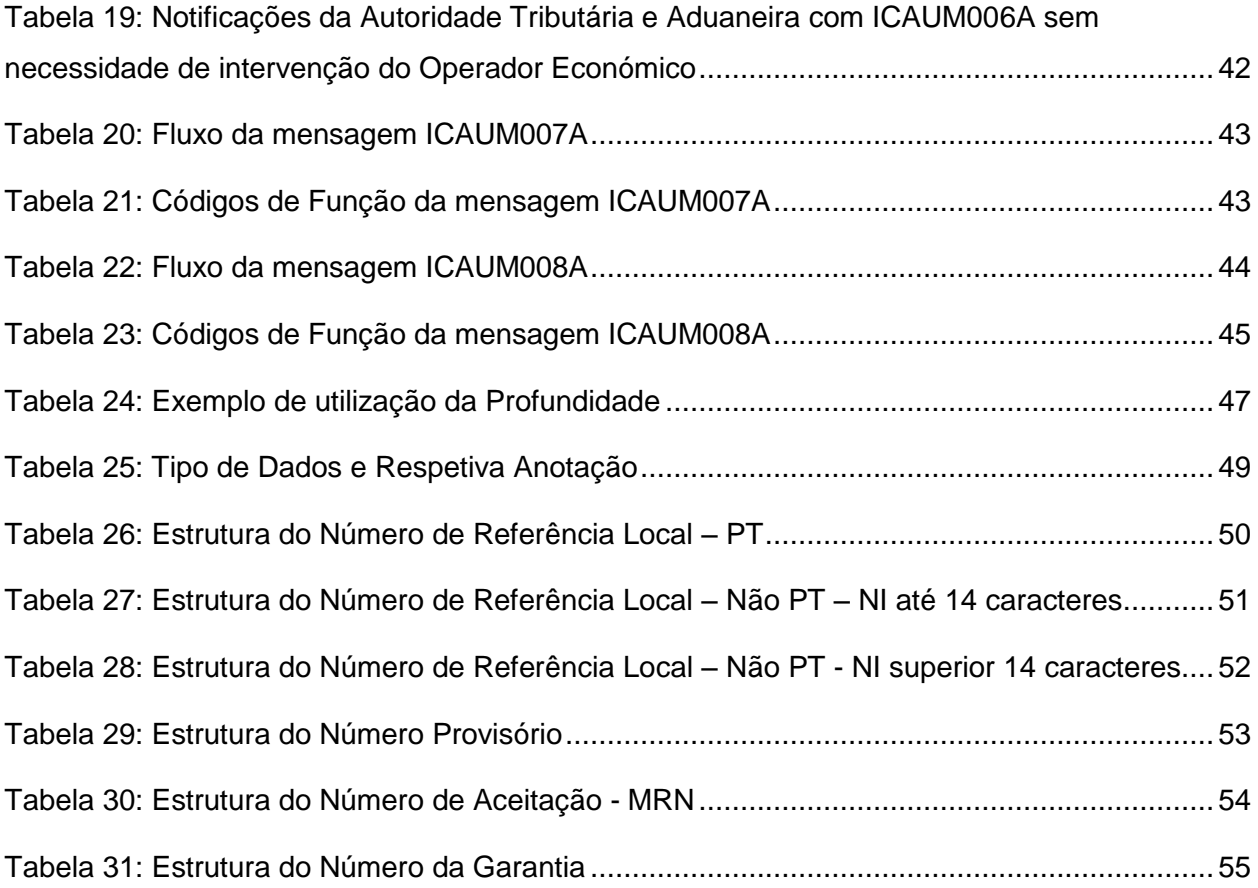

## **Índice de Figuras**

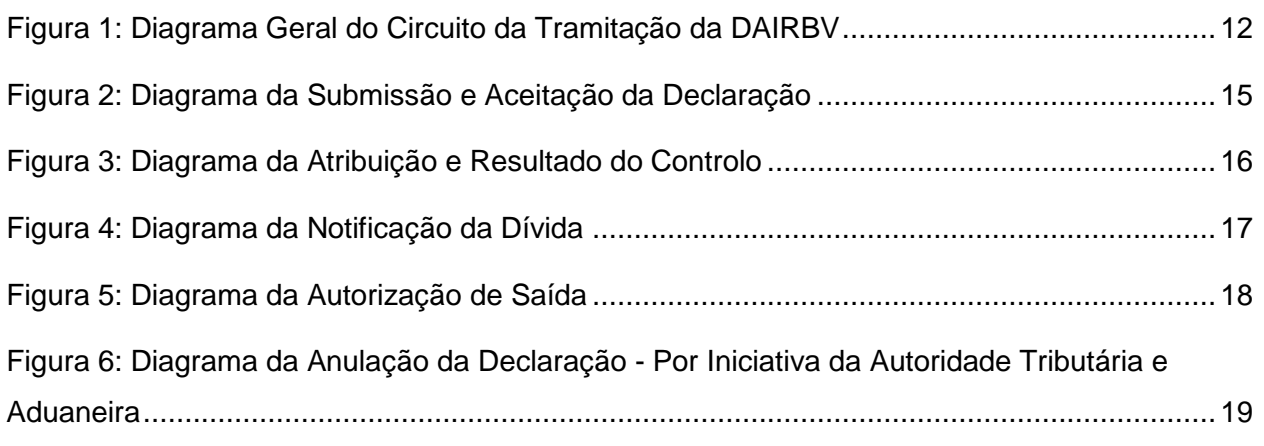

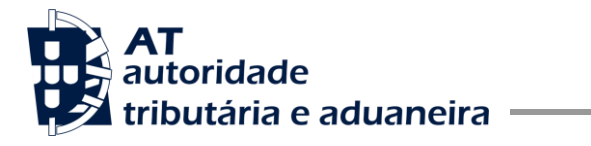

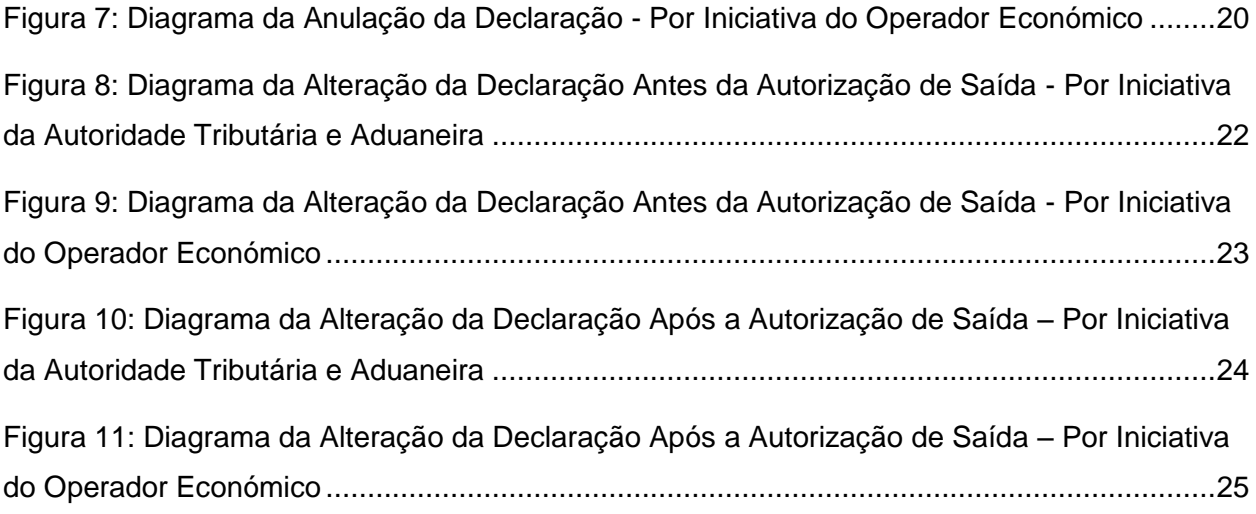

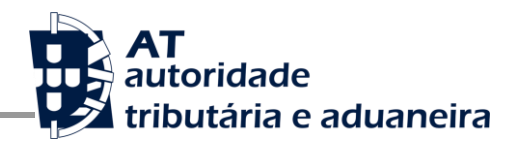

## <span id="page-7-0"></span>**1 INTRODUÇÃO**

O presente guia contém as definições técnicas gerais do processo de intercâmbio eletrónico de informação no âmbito da Declaração Aduaneira Normalizada para Remessas de Baixo Valor prevista no artigo 143.º-A do AD-CAU.

Os destinatários deste guia são os Operadores Económicos autorizados pela Autoridade Tributária e Aduaneira (AT) a comunicar eletronicamente com as Estâncias Aduaneiras, utilizando o canal WebService.

Associado a este guia estão outros guias específicos para cada uma mensagem envolvidas.

Embora as regras essenciais, necessárias para a construção e interpretação das mensagens, estejam aí contidas, é imprescindível a observância das regras contidas no manual de preenchimento da declaração aduaneira de importação para remessas de baixo valor (DAIRBV).

Para mais informação de carácter funcional consultar o Portal Info da AT:

<https://info.portaldasfinancas.gov.pt/>

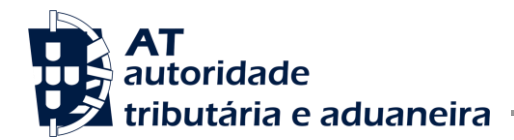

## <span id="page-8-0"></span>**2 ESTRUTURA DO DOCUMENTO**

Este manual permitirá identificar e compreender a utilização das mensagens XML entre Operador Económico (OE) e a Autoridade Tributária e Aduaneira (AT), enquadradas nas diferentes fases do circuito de tramitação da Declaração Aduaneira de Importação para Remessas de Baixo Valor (DAIRBV).

Este documento está estruturado da seguinte forma:

- **Capítulo 3 – Mensagens XML:**
	- o Apresentação dos diagramas da interação das mensagens XML entre o Operador Económico e a Autoridade Tributária e Aduaneira;
	- o Caracterização das mensagens XML.
- **Capítulo 4 – Interpretação dos Guias das mensagens XML:**
	- o Informação de apoio à interpretação do conteúdo dos guias das mensagens.
- **Capítulo 5 – Estruturas de Numeração:**
	- o Apresentação da estrutura de numeração dos elementos de dados.

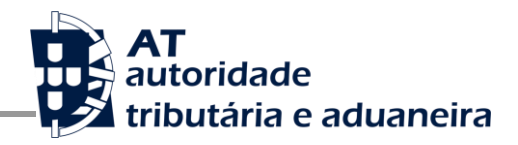

## <span id="page-9-0"></span>**3 MENSAGENS XML**

Este capítulo especifica as mensagens utilizadas no diálogo entre os Operadores Económicos e a Autoridade Tributária e Aduaneira, utilizado durante o circuito de uma Declaração de Importação para Remessas de Baixo Valor.

As mensagens estão definidas com o prefixo "ICAU" (identificador da declaração de Importação de Remessas de baixo Valor) e o sufixo "A" (identificador da versão da mensagem).

A manutenção das mensagens está a cargo da Autoridade Tributária e Aduaneira (AT).

Na tabela seguinte estão identificadas as mensagens e os nomes dos respetivos ficheiros que deverão acompanhar este documento (Guias XML e Mensagem no formato Excel).

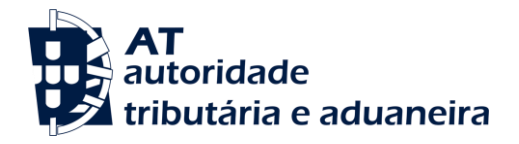

**STADAIMPCAU- Guia XML - Definições Gerais v1.3**

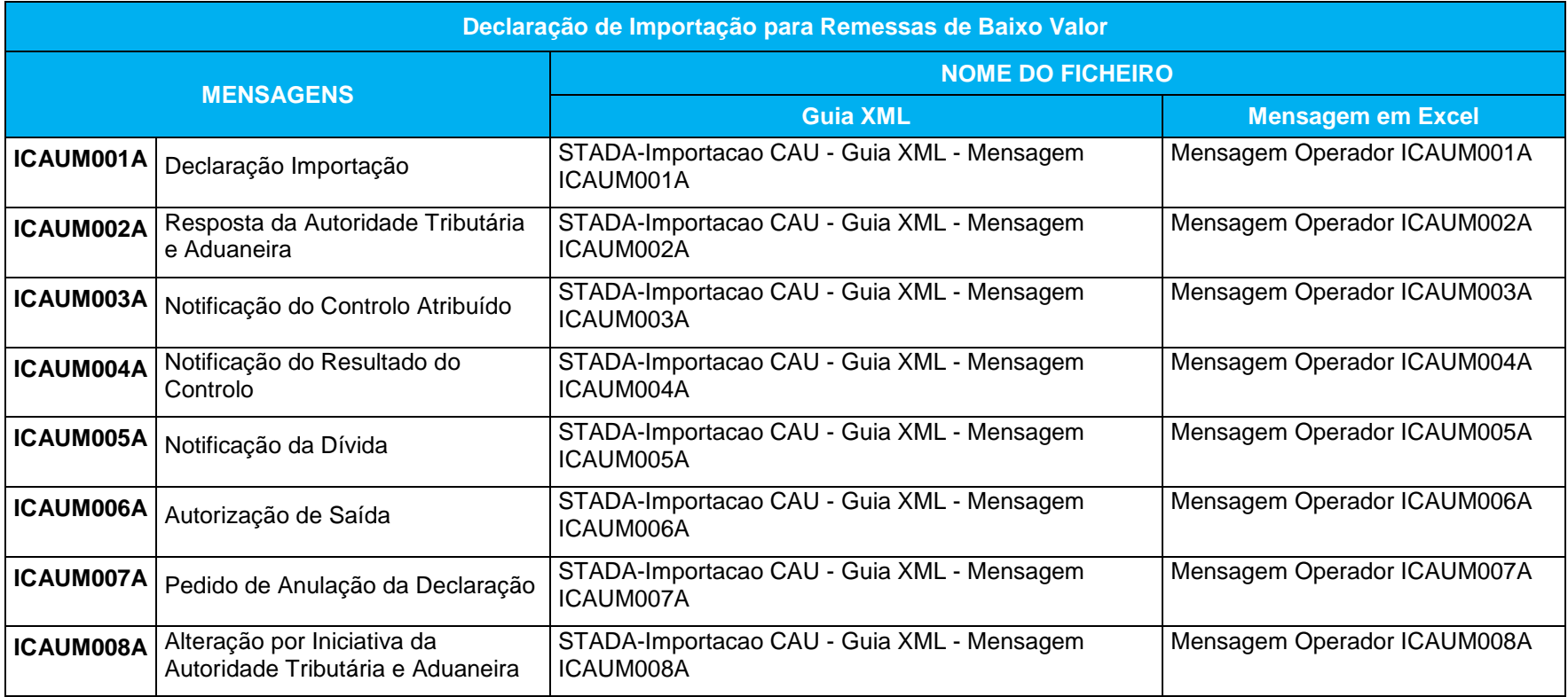

<span id="page-10-0"></span>*Tabela 1: Nome dos ficheiros dos Guias XML e das mensagens em formato Excel*

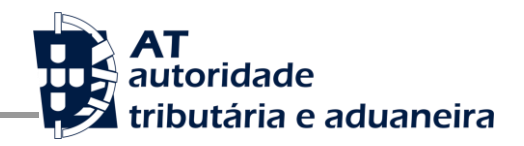

#### <span id="page-11-0"></span>3.1 Diagramas das Mensagens XML

O processo de tramitação de uma declaração de importação para remessas de baixo valor é composto por várias fases, que se demonstram a seguir:

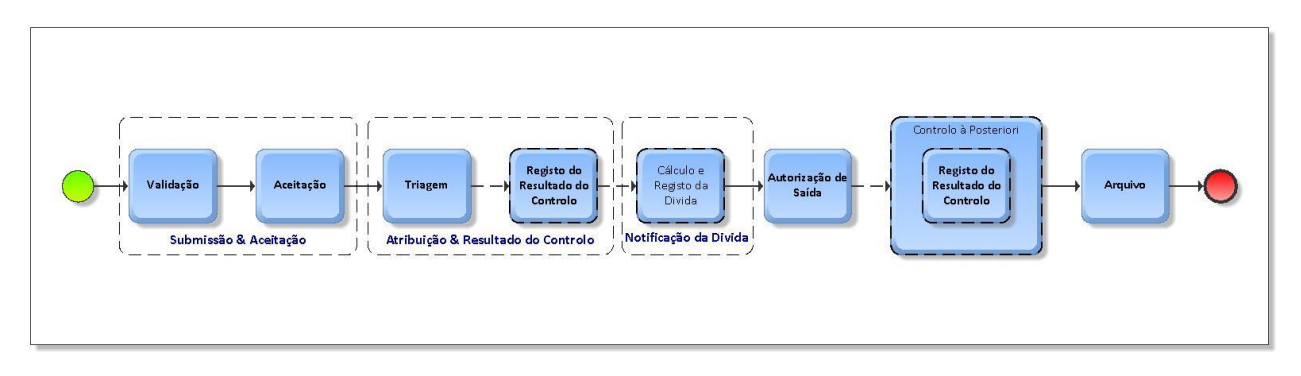

*Figura 1: Diagrama Geral do Circuito da Tramitação da DAIRBV*

<span id="page-11-1"></span>Das fases identificadas podemos de forma sintética descrever os seguintes processos:

#### **Submissão**

Corresponde ao momento em que a declaração passa a existir no sistema de informação da Autoridade Tributária e Aduaneira, ou seja, a declaração enviada considera-se entregue no momento da receção dos dados no sistema da Autoridade Tributária e Aduaneira.

#### **Validação**

Este processo corresponde à validação dos dados constantes das Declarações submetidas no qual desencadeará o respetivo processamento automático.

Do resultado desta validação dependerá a rejeição da declaração aduaneira com o consequente envio da mensagem eletrónica de resposta com indicação dos erros detetados, ou, no caso do resultado desta fase o permitir, a prossecução do circuito declarativo.

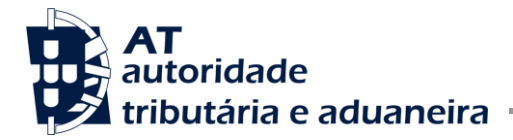

#### **Aceitação**

Este processo assegurará a aceitação do ato declarativo após a aferição positiva do cumprimento das respetivas condições de aceitação. Este deverá ser eminentemente automático, no entanto, em caso de necessidade identificada em regra de negócio a Aceitação também poderá ser processada de forma manual.

#### **Triagem**

Com o procedimento de Triagem pretende-se efetuar a análise de risco das mercadorias que estão a ser transacionadas. Assim, é efetuado a atribuição do tipo de controlo a que declaração deverá ser sujeita. Consequentemente o Operador Económico será notificado e este deverá agir de acordo com essa atribuição.

#### **Registo do Resultado do Controlo**

Este procedimento consiste no Registo do Resultado do Controlo processado sobre à declaração e suas mercadorias. De acordo com o resultado obtido a Autoridade Tributária e Aduaneira informa o Operador Económico de quais os procedimentos a serem executados. Dentro dos resultados possíveis podem ser determinadas alterações ou até mesmo anulação da declaração.

#### **Cálculo e Registo da Divida**

Esta fase do processo visa realizar o cálculo da divida gerada pelo Operador Económico de acordo com o regime de IVA identificado na declaração. Com o respetivo Registo da Divida é também gerada a notificação do Operador Económico. Caso sejam identificadas irregularidades estas serão também comunicadas ao Operador Económico para a respetiva regularização.

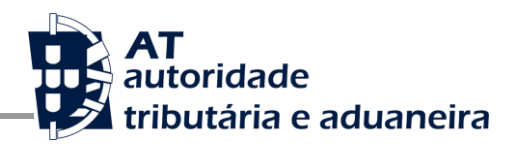

#### **Autorização de Saída**

Este processo que poderá ser automático ou manual assegura que todas a interações necessárias para garantir que efetivamente estão reunidas todas as condições para a mercadoria possa ser desalfandegada. Caso sejam determinadas irregularidades estas são comunicadas ao Operador Económico para regularização. Assim como também é notificado de uma Autorização de Saída Não Autorizada na eventualidade de na fase de Registo do Controlo seja determina um controlo Não Conforme.

#### **Controlo á Posteriori**

Este procedimento não é mais do que a necessidade de proceder ao controlo processado pelas fases de Triagem e Registo do Controlo da declaração, após ter sido processada a fase da Autorização de Saída e antes do seu Arquivo.

#### **Arquivo**

Este processo determina a finalização do circuito de tramitação da declaração. No processo de arquivo é verificado todo o circuito declarativo deforma a validar se todas as fases foram finalizadas com sucesso.

Não podemos deixar de realçar que no decorrer do circuito de tramitação de uma declaração poderão ser sempre efetuadas **ALTERAÇÕES** ou até mesmo proceder à **ANULAÇÃO** da declaração. As regras de negócio implementadas condicionarão sempre o momento em que estas ações poderão ser executadas, quer sejam iniciadas pela Autoridade Tributária e Aduaneira quer pelo Operador Económico.

De seguida é demonstrada a forma como são utilizadas as mensagens na comunicação entre o Operador Económico e o sistema (STADAIMPCAU-RBV) em cada uma das fases da tramitação da declaração acima identificadas.

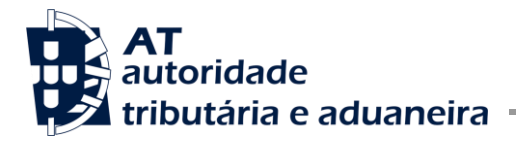

#### <span id="page-14-0"></span>3.1.1 Submissão e Aceitação

Após o envio de pedido de criação de uma declaração de importação para remessas de baixo valor, o Operador Económico será sempre notificado com a resposta resultante do processo de validação da declaração ou com a aceitação da mesma.

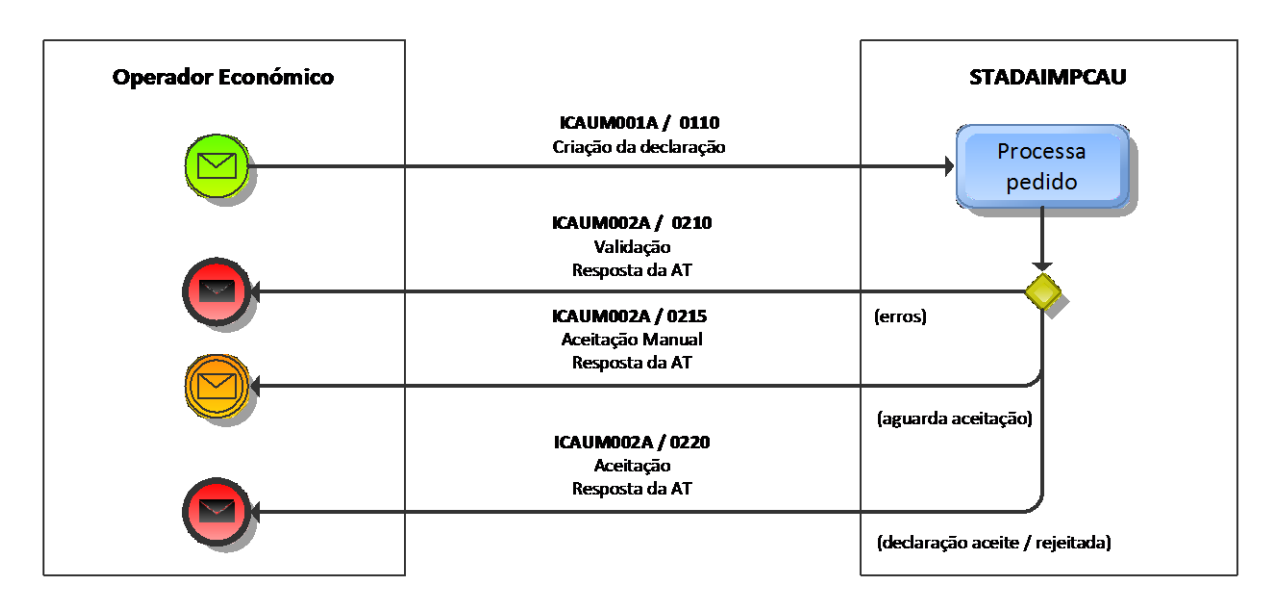

<span id="page-14-1"></span>*Figura 2: Diagrama da Submissão e Aceitação da Declaração*

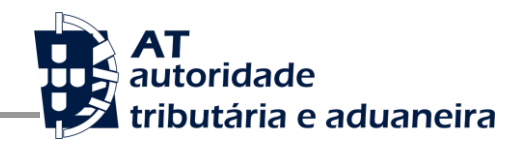

#### <span id="page-15-0"></span>3.1.2 Atribuição e Resultado do Controlo

Sempre que a declaração seja selecionada para Controlo pela Autoridade Tributária e Aduaneira, será enviada uma notificação ao Operador Económico com indicação do controlo atribuído. No final, o Operador Económico será notificado com o resultado do mesmo.

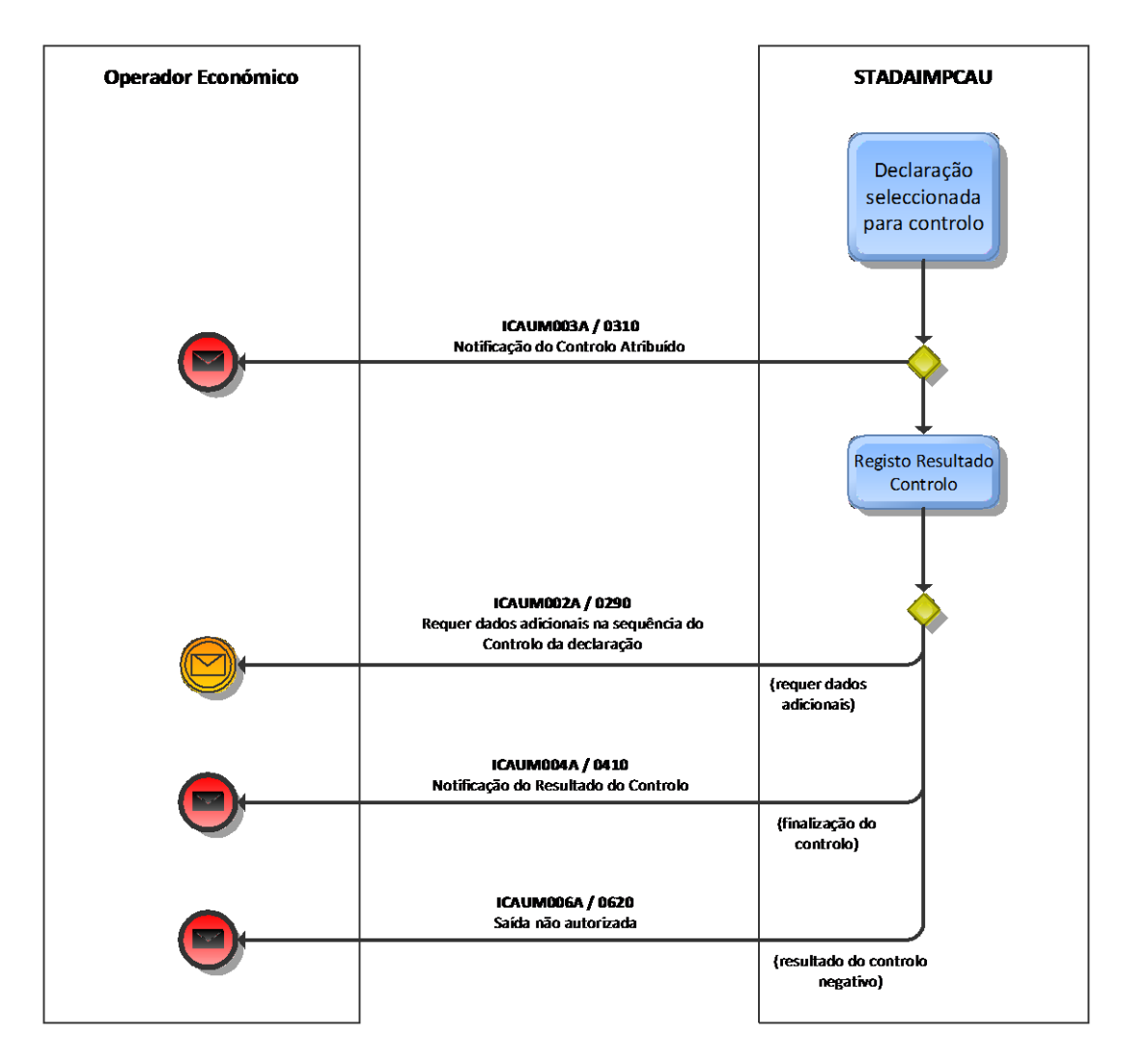

<span id="page-15-1"></span>*Figura 3: Diagrama da Atribuição e Resultado do Controlo*

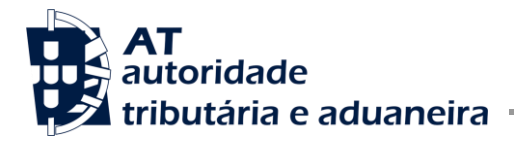

#### <span id="page-16-0"></span>3.1.3 Notificação da Dívida

Após o cálculo e registo da dívida será enviada uma notificação ao Operador Económico sobre a dívida registada. Caso, durante o processo de registo da dívida, se verifique que não estão reunidas todas as condições será também enviada uma mensagem ao Operador Económico com a indicação das situações que necessitam de ser regularizadas.

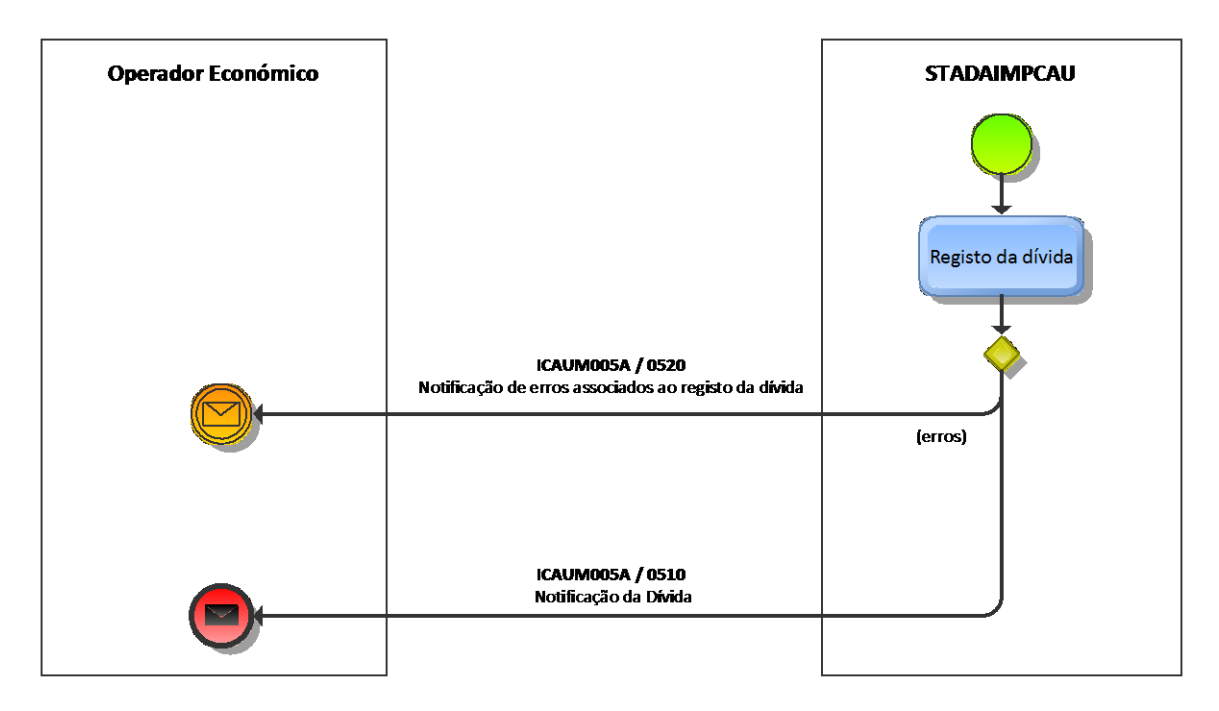

<span id="page-16-1"></span>*Figura 4: Diagrama da Notificação da Dívida*

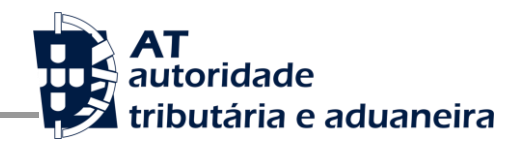

#### <span id="page-17-0"></span>3.1.4 Autorização de Saída

Nesta fase, caso se verifique que não estão reunidas todas as condições para a concessão da autorização de saída será enviada uma mensagem ao Operador Económico com a indicação das situações que necessitam de ser regularizadas.

Assim que estejam reunidas todas as condições o Operador Económico será notificado sobre a concessão da Autorização de Saída.

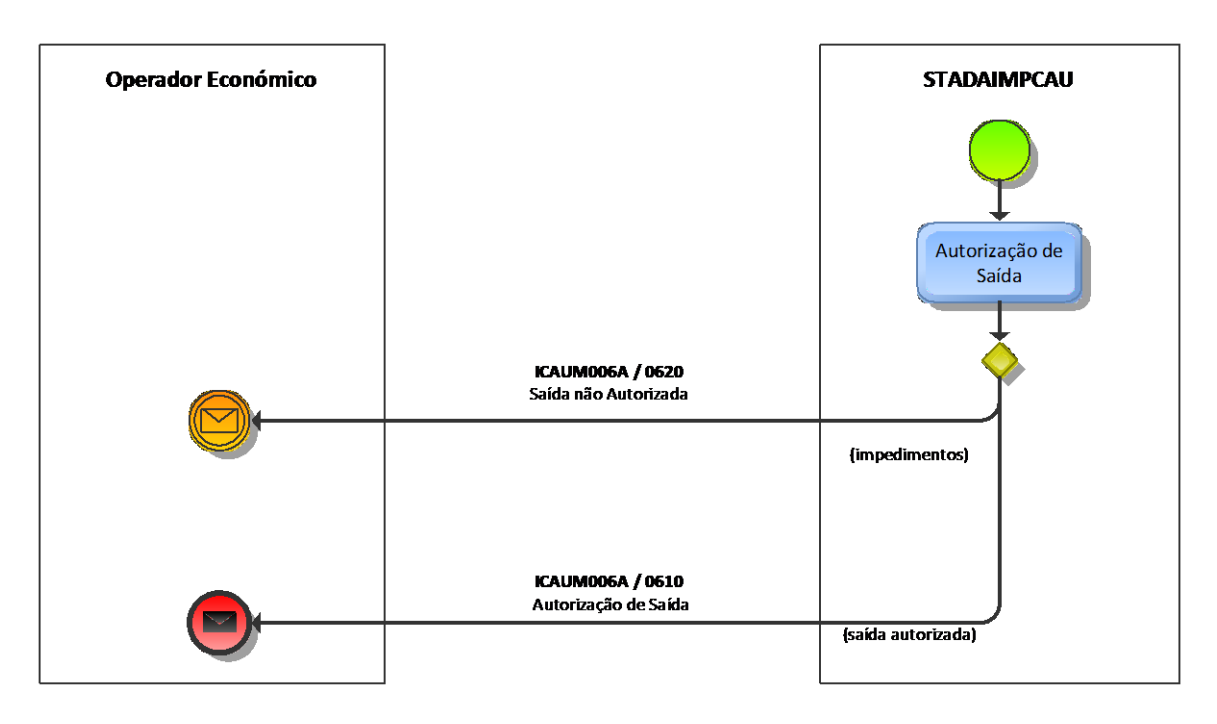

<span id="page-17-1"></span>*Figura 5: Diagrama da Autorização de Saída*

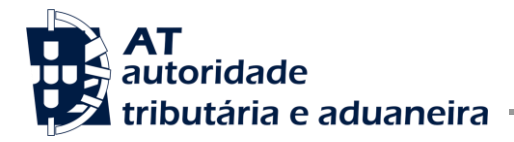

#### <span id="page-18-0"></span>3.1.5 Anulação da Declaração

A anulação, salvo em algumas fases do fluxo da declaração, poderá ser solicitada quer pelo Operador Económico quer pela Autoridade Tributária e Aduaneira. Se for efetuada pela Autoridade Tributária e Aduaneira notifica o Operador Económico da anulação da declaração. Se for um processo iniciado pelo Operador Económico então, este solicita à Autoridade Tributária e Aduaneira a concordância desta ação.

*Por Iniciativa da Autoridade Tributária e Aduaneira*

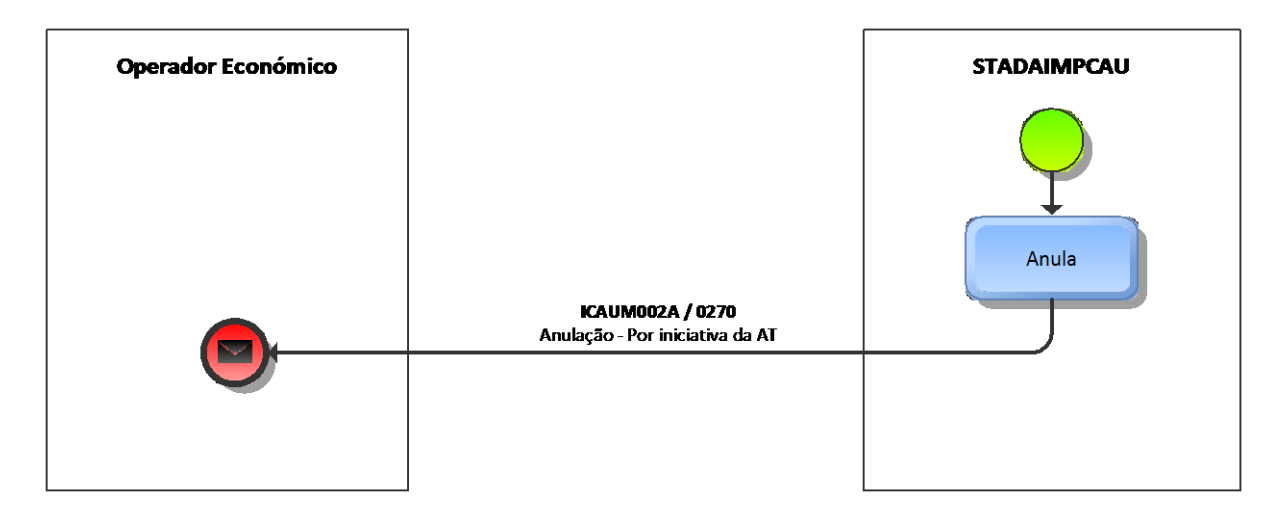

<span id="page-18-1"></span>*Figura 6: Diagrama da Anulação da Declaração - Por Iniciativa da Autoridade Tributária e Aduaneira*

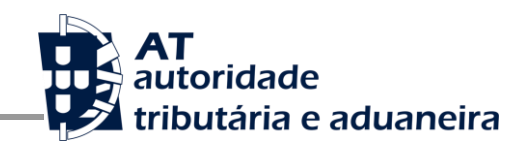

*Por Iniciativa do Operador Económico*

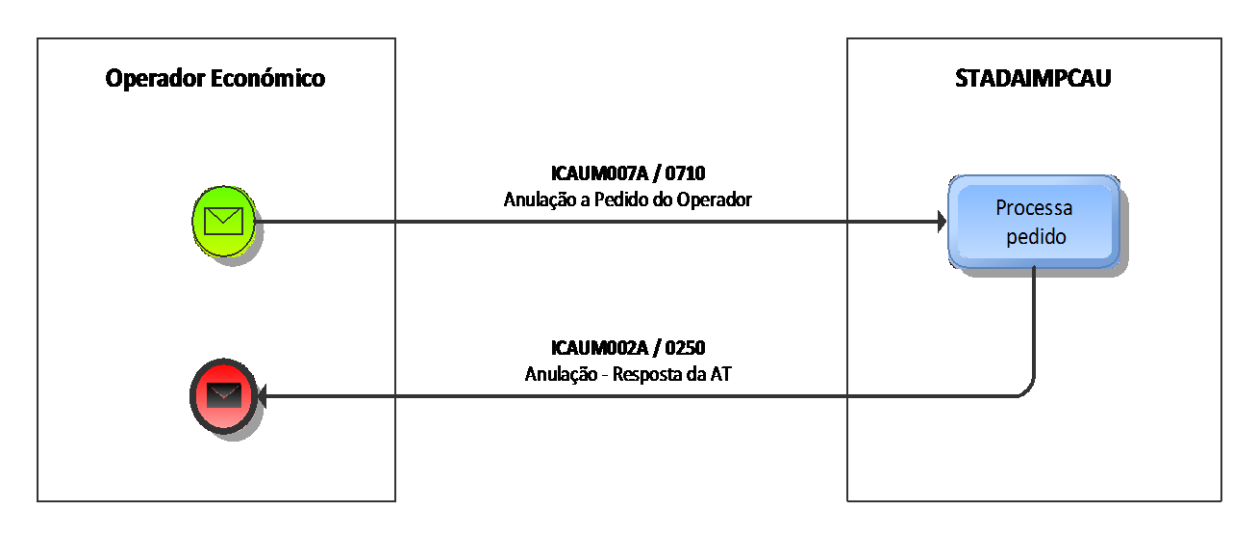

<span id="page-19-0"></span>*Figura 7: Diagrama da Anulação da Declaração - Por Iniciativa do Operador Económico*

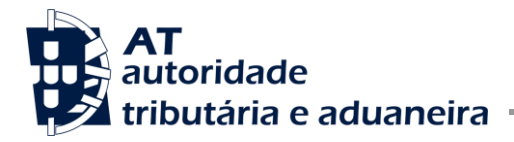

#### <span id="page-20-0"></span>3.1.6 Alteração da Declaração

No decorrer do circuito da declaração, propostas de alteração sobre uma declaração aceite podem ser solicitadas quer pelo Operador Económico quer pela Autoridade Tributária e Aduaneira. No entanto, está definido por regra de negócio que esta ação não pode ser utilizada em algumas fases do circuito da declaração.

Nos diagramas seguintes pode-se ver as várias mensagens/interações possíveis de serem utilizadas durante um processo de alteração antes ou após a concessão da autorização de saída.

> *Alteração Antes da Autorização de Saída – Por Iniciativa da Autoridade Tributária e Aduaneira*

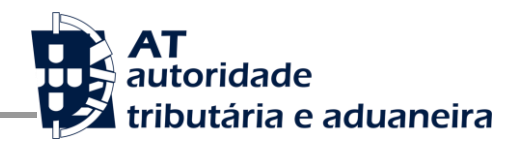

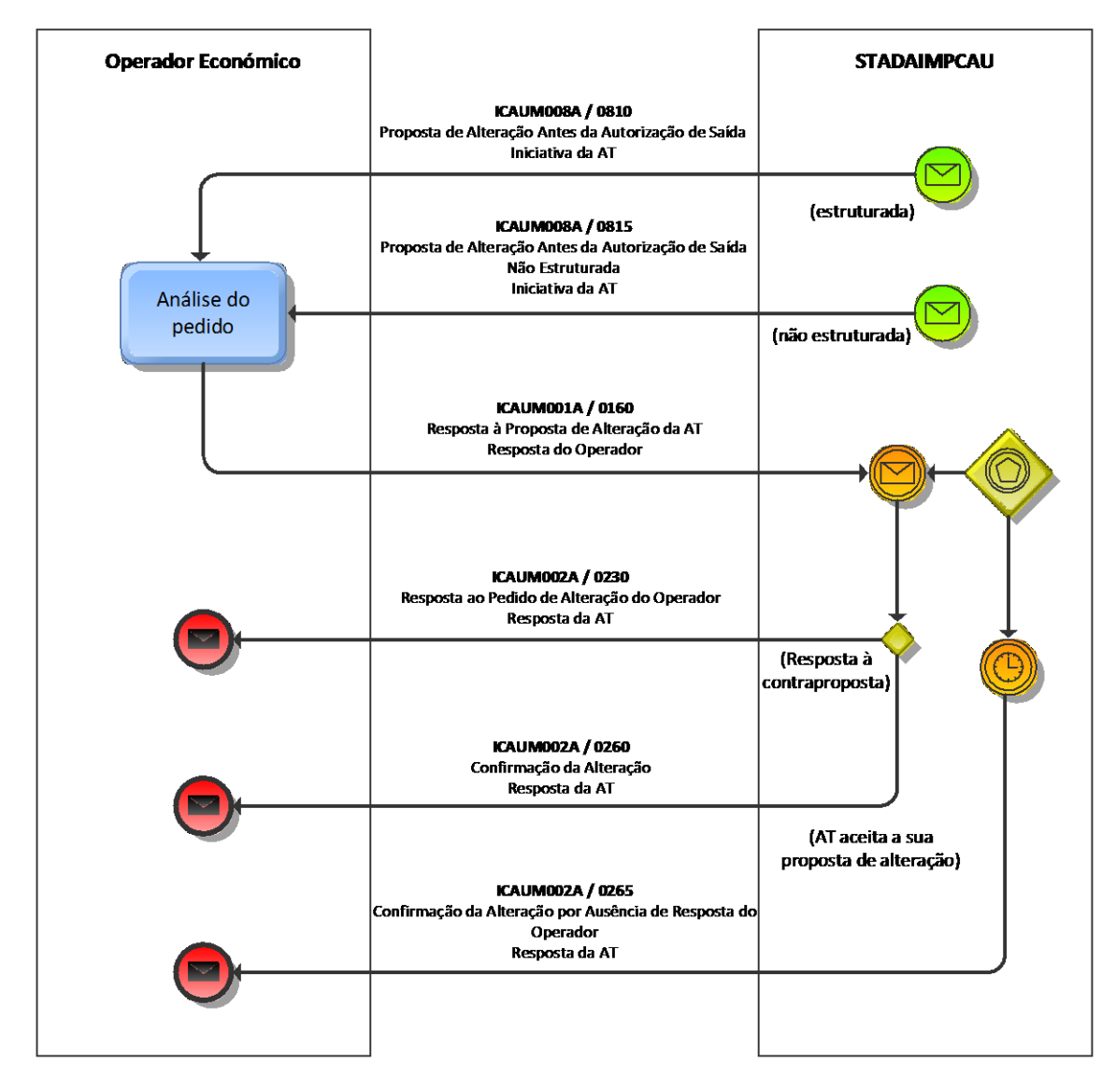

<span id="page-21-0"></span>*Figura 8: Diagrama da Alteração da Declaração Antes da Autorização de Saída - Por Iniciativa da Autoridade Tributária e Aduaneira*

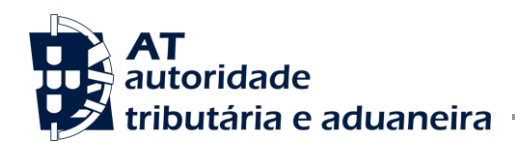

### *Alteração Antes da Autorização de Saída – Por Iniciativa do Operador Económico*

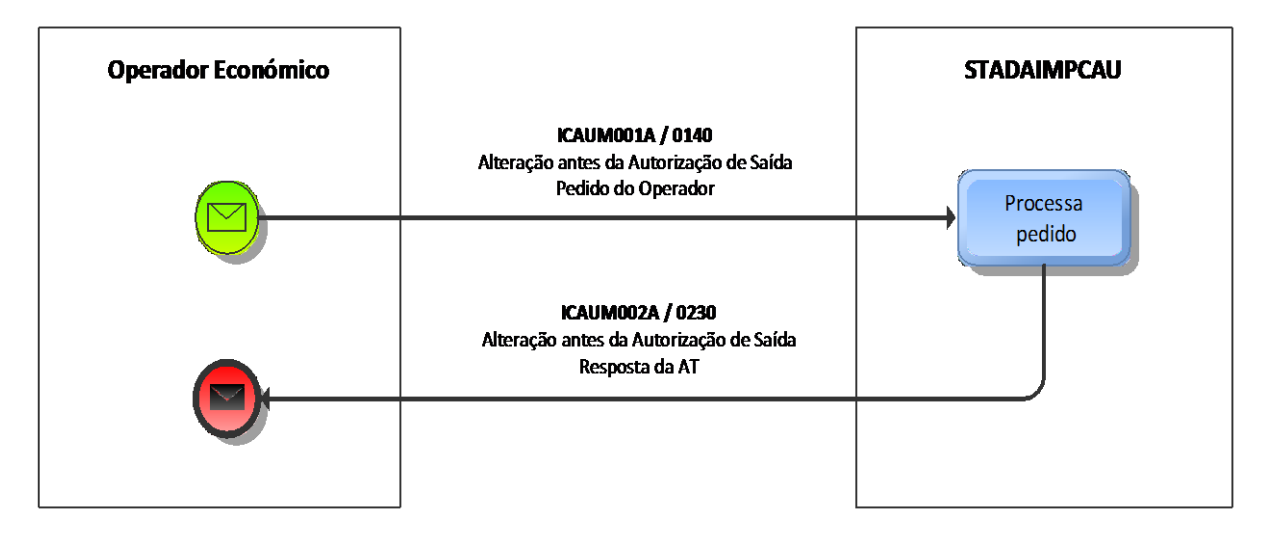

<span id="page-22-0"></span>*Figura 9: Diagrama da Alteração da Declaração Antes da Autorização de Saída - Por Iniciativa do Operador Económico*

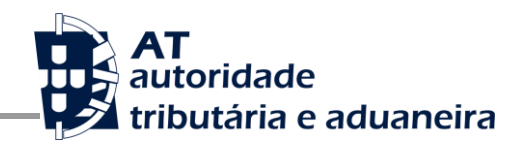

### *Alteração Após a Autorização de Saída – Por Iniciativa da Autoridade Tributária e Aduaneira*

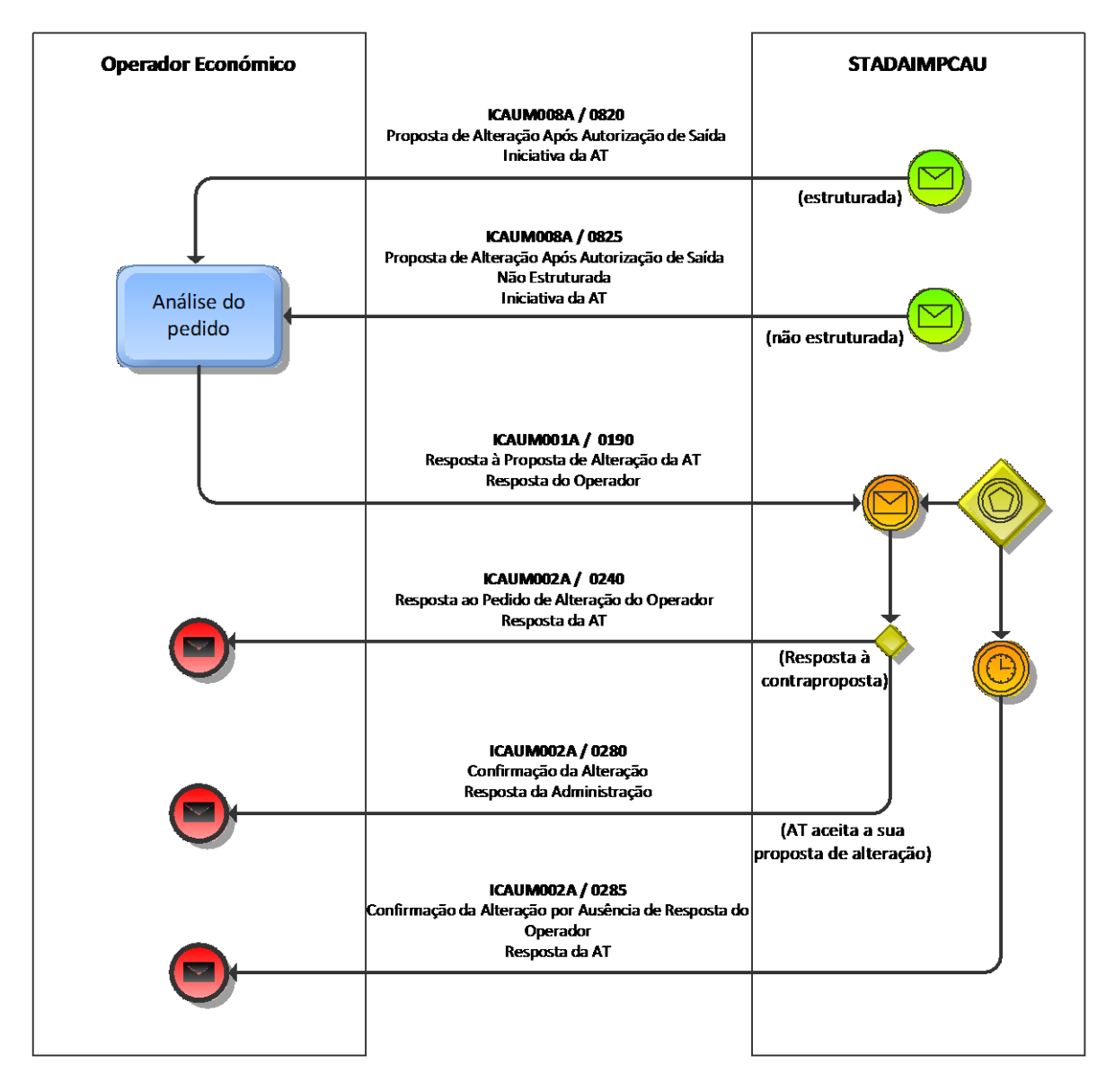

<span id="page-23-0"></span>*Figura 10: Diagrama da Alteração da Declaração Após a Autorização de Saída – Por Iniciativa da Autoridade Tributária e Aduaneira*

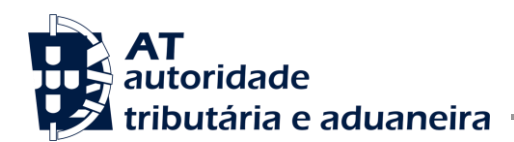

## *Alteração Após a Autorização de Saída – Por Iniciativa do Operador Económico*

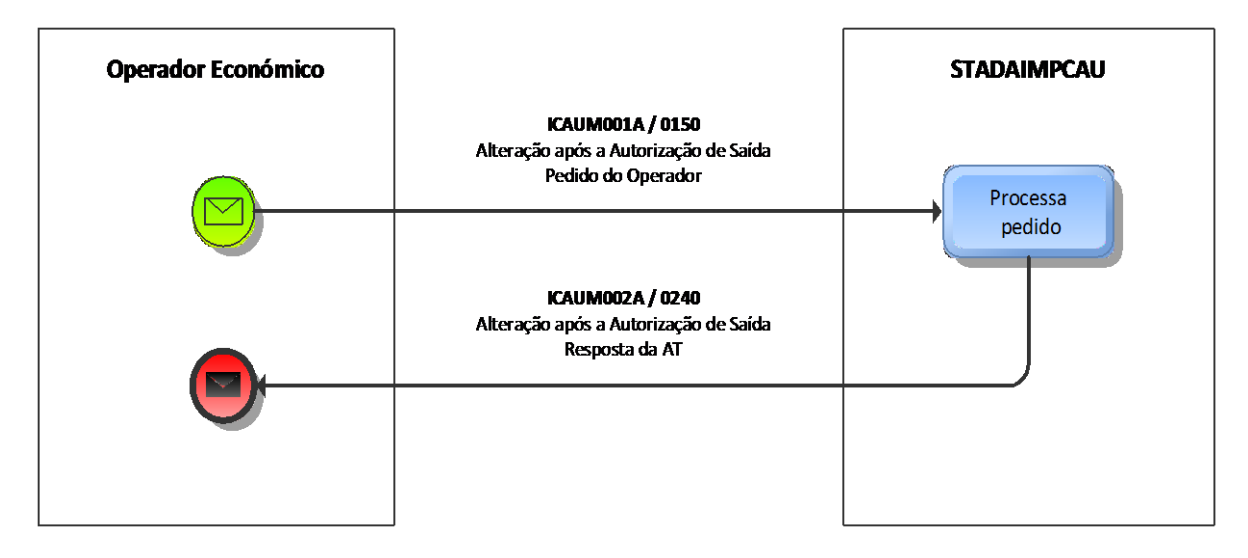

<span id="page-24-0"></span>*Figura 11: Diagrama da Alteração da Declaração Após a Autorização de Saída – Por Iniciativa do Operador Económico*

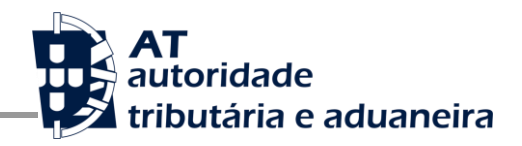

#### <span id="page-25-0"></span>3.2 Caracterização das Mensagens

A seguir serão detalhadas todas as mensagens, quer ao nível dos códigos de operação utilizados bem como dos blocos de informação que devem ser utilizados. Sempre que necessário, é também indicado como devem ser utilizadas as mensagens como resposta a um pedido.

O capítulo anterior referente aos diagramas das mensagens XML permite verificar a interação entre as entidades intervenientes nos diferentes processos existentes (Submissão da Declaração, Resultado Controlo …etc.).

#### <span id="page-25-1"></span>3.2.1 ICAUM001A – Declaração Importação para Remessas de Baixo Valor

<span id="page-25-2"></span>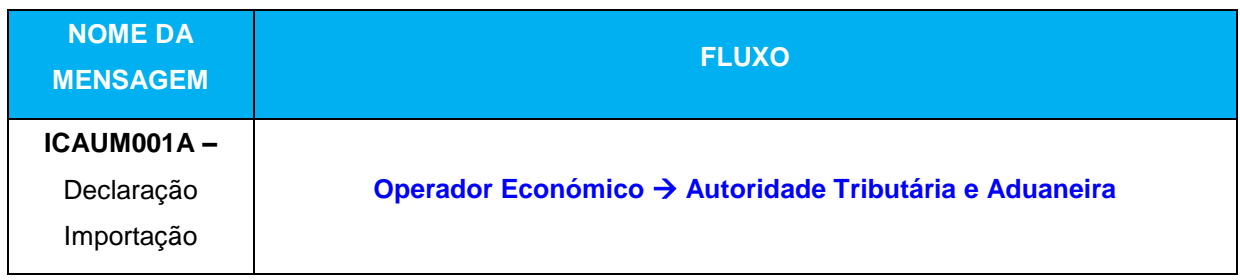

*Tabela 2: Fluxo da mensagem ICAUM001A*

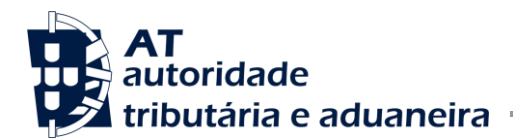

O Operador Económico utiliza a mensagem **ICAUM001A** quando pretende solicitar a criação ou alteração de uma declaração aduaneira de importação para remessas de baixo valor.

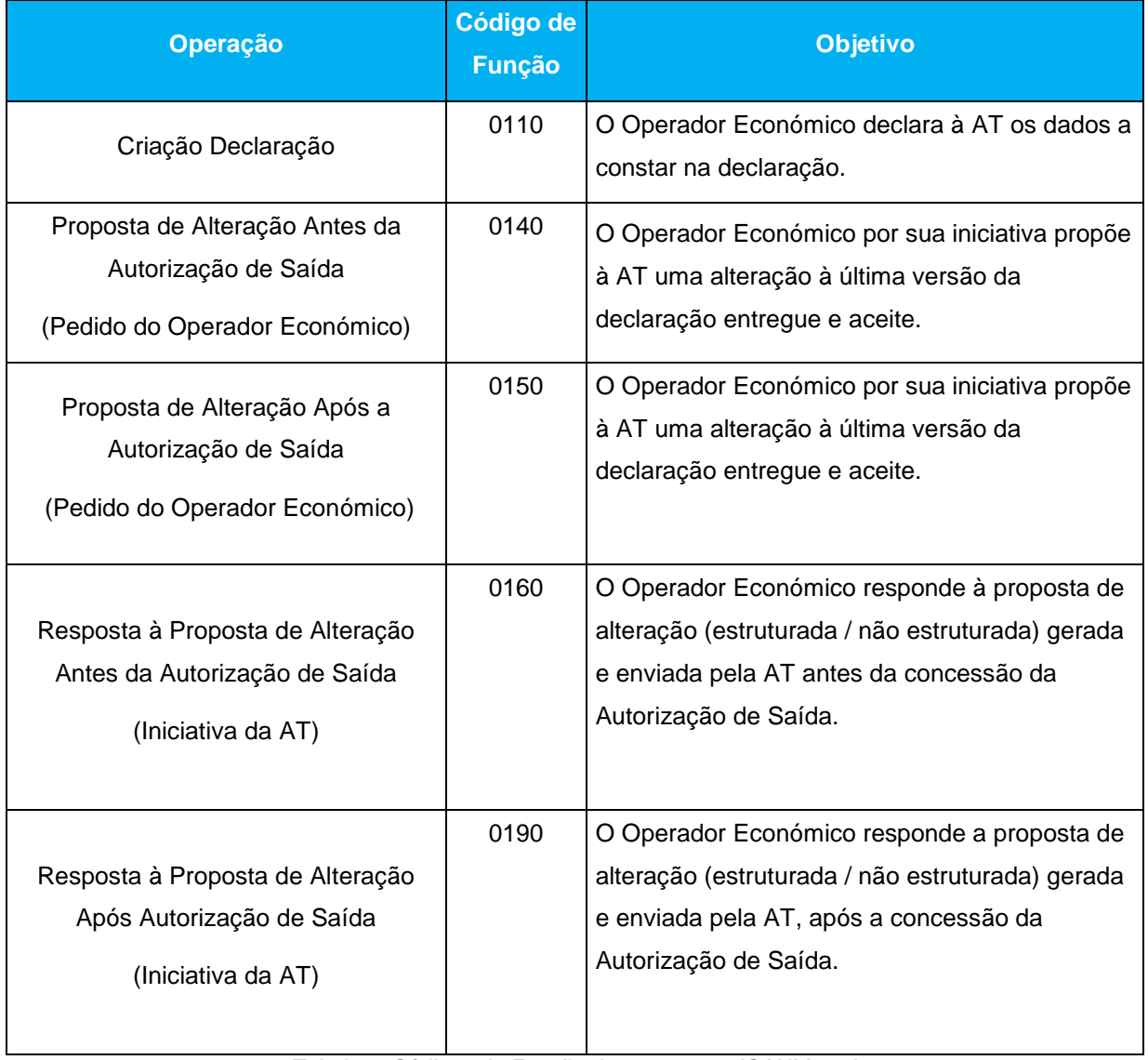

*Tabela 3: Códigos de Função da mensagem ICAUM001A*

<span id="page-26-0"></span>O Operador Económico responde às propostas de alteração da declaração, antes ou após a concessão da autorização de saída, da Autoridade Tributária e Aduaneira através da mensagem **ICAUM001A**.

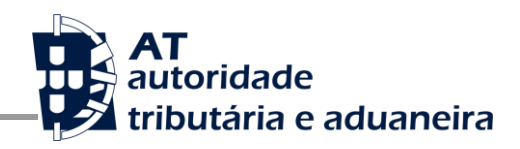

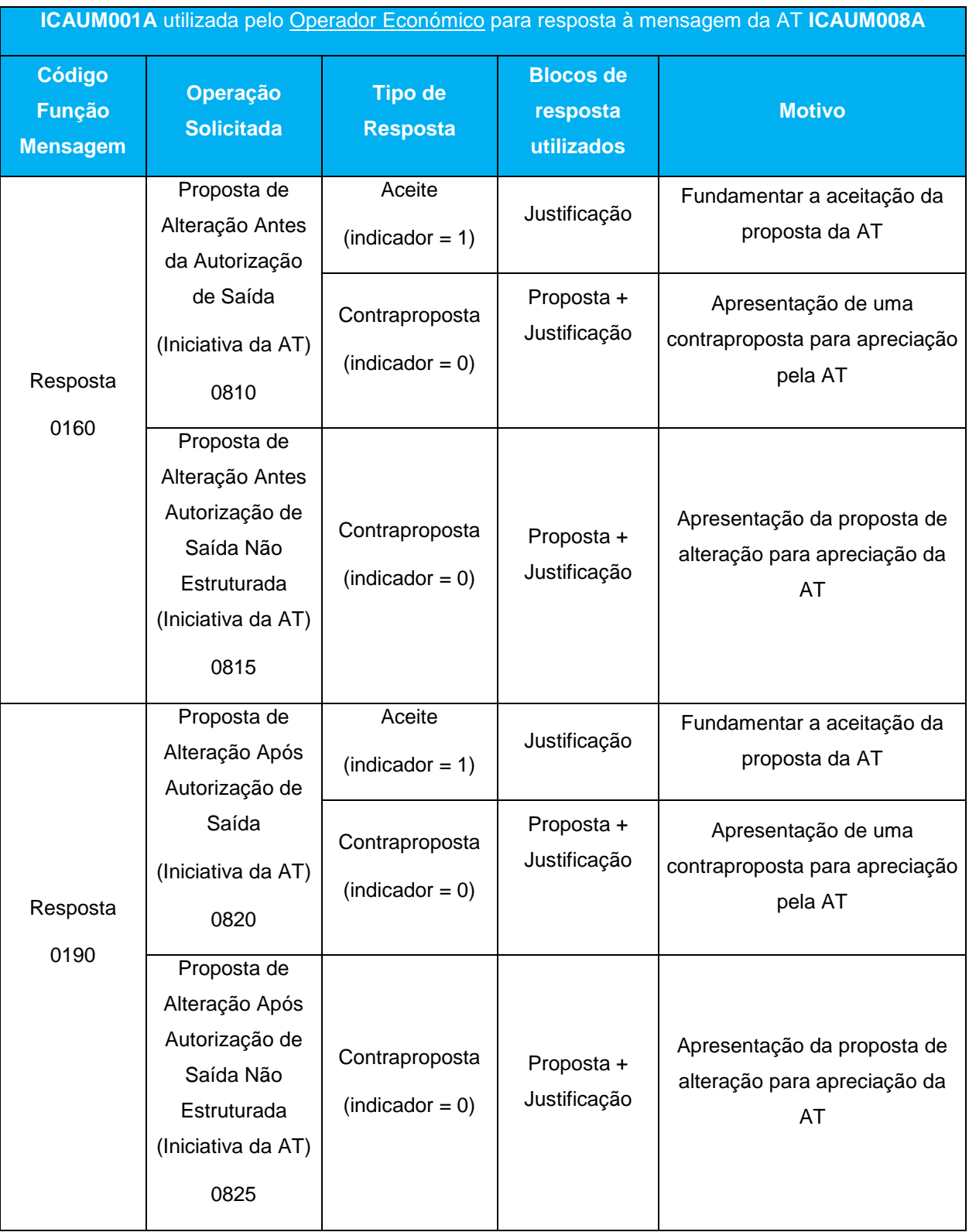

<span id="page-27-0"></span>*Tabela 4: Respostas do Operador Económico à mensagem ICAUM008A*

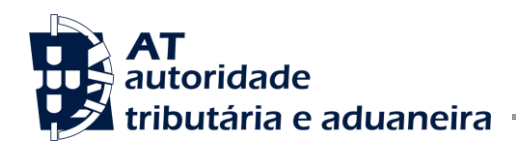

#### <span id="page-28-0"></span>3.2.2 ICAUM002A – Resposta da Autoridade Tributária e Aduaneira(AT)

Inclui notificação de operações efetuadas por iniciativa da Autoridade Tributária e Aduaneira na sequência do circuito da declaração.

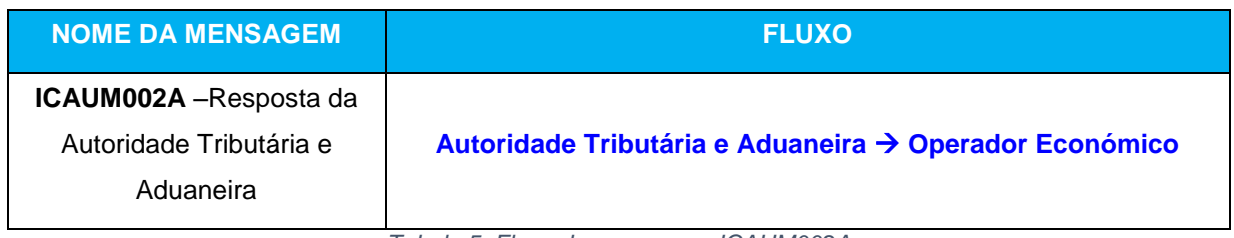

*Tabela 5: Fluxo da mensagem ICAUM002A*

<span id="page-28-1"></span>Esta mensagem é utilizada pela Autoridade Tributária e Aduaneira para responder a várias atividades processadas sobre a declaração durante a tramitação da declaração.

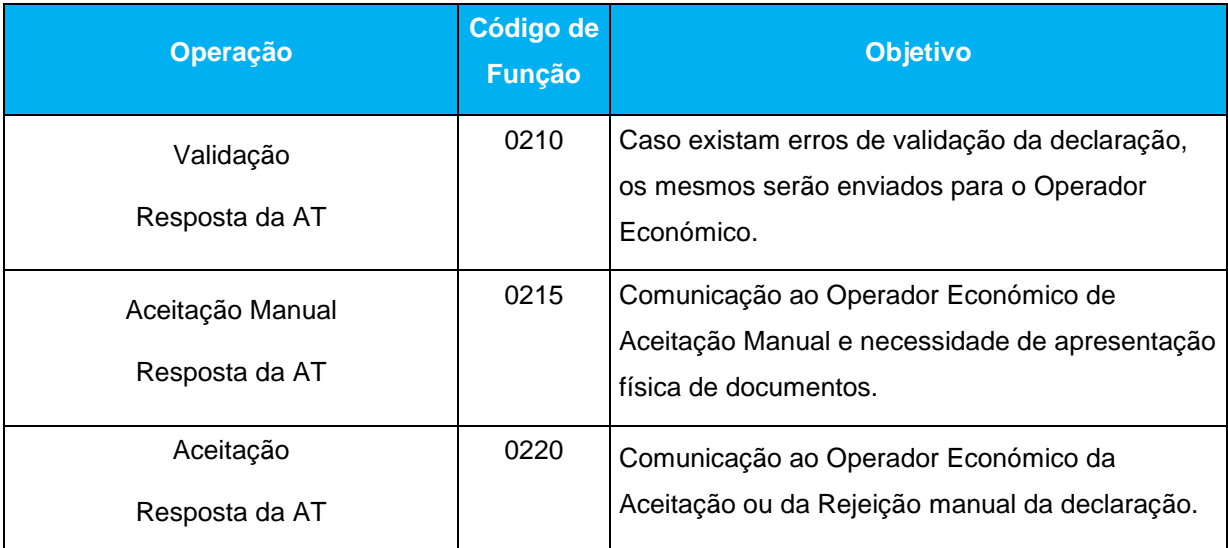

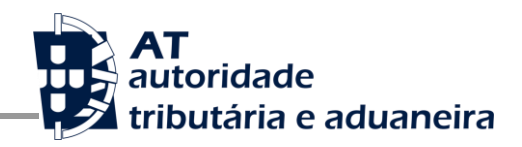

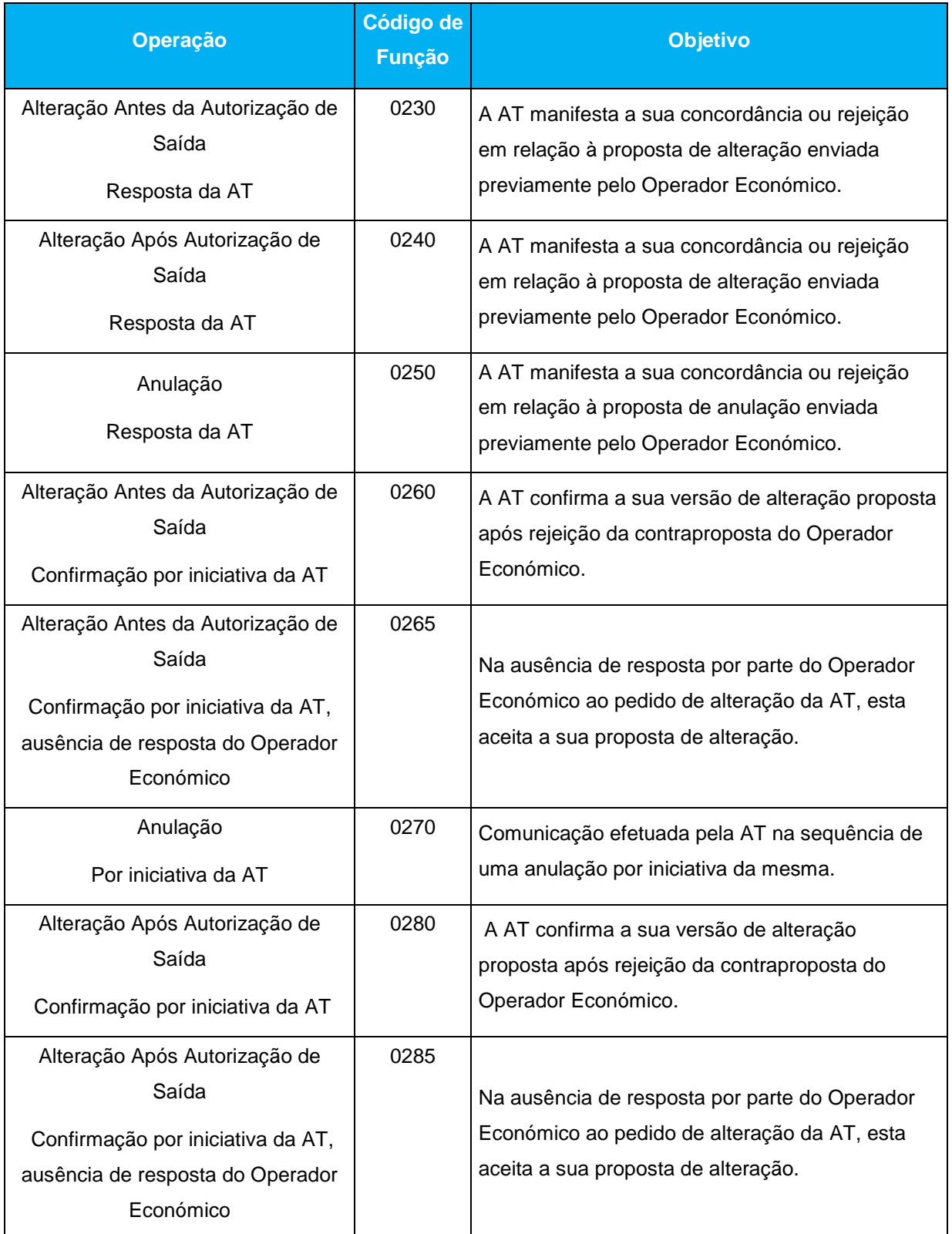

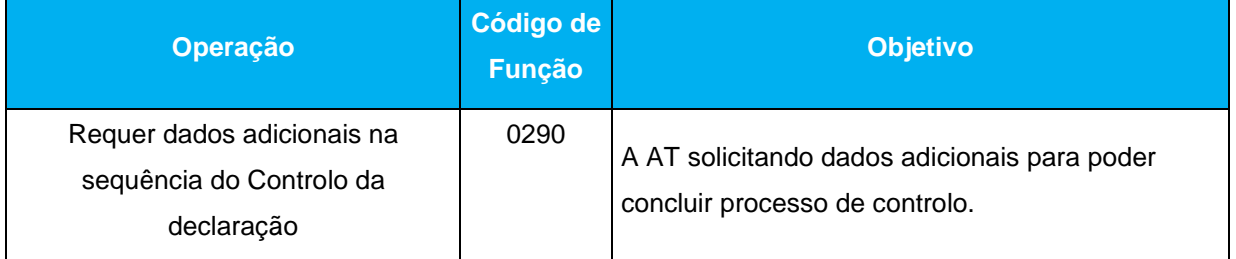

*Tabela 6: Códigos de Função da mensagem ICAUM002A*

<span id="page-30-0"></span>A Autoridade Tributária e Aduaneira responde ao Operador Económico através da mensagem **ICAUM002A**, após validação semântica dos dados recebidos efetuada com sucesso.

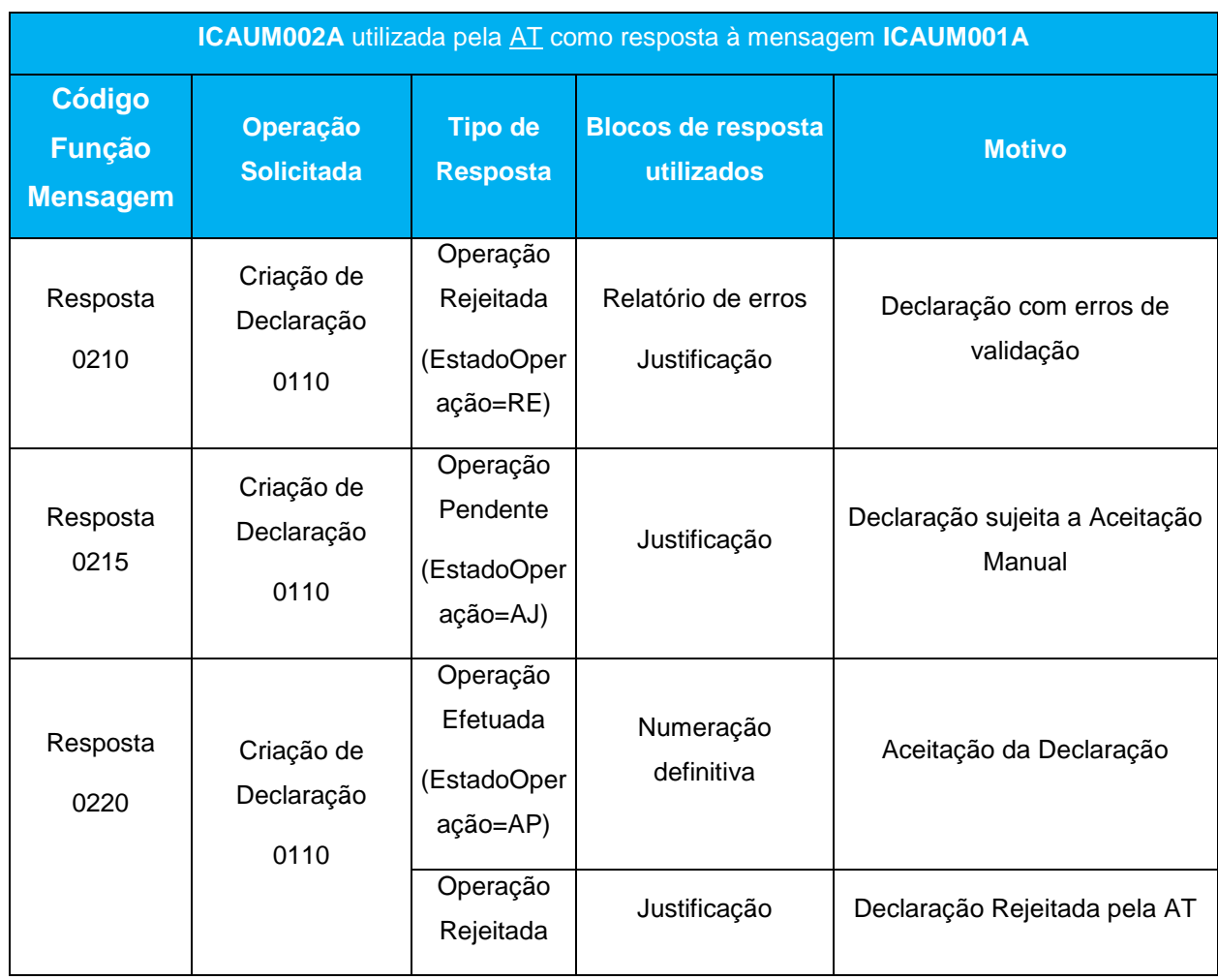

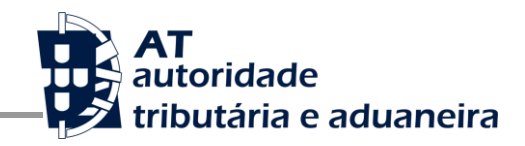

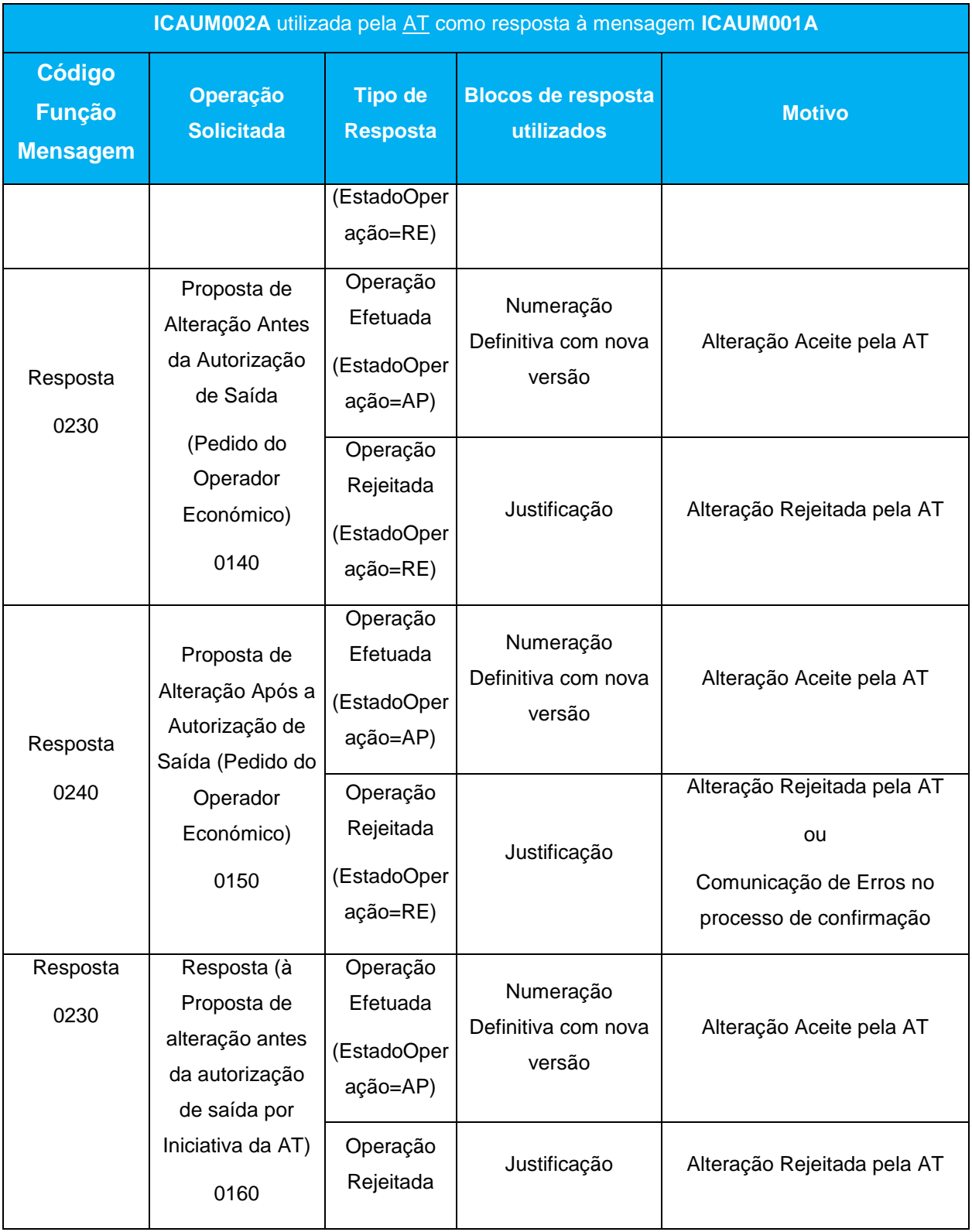

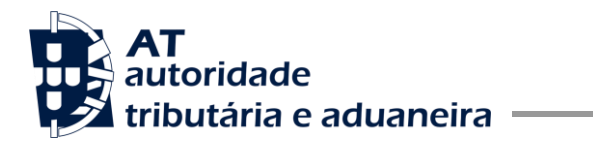

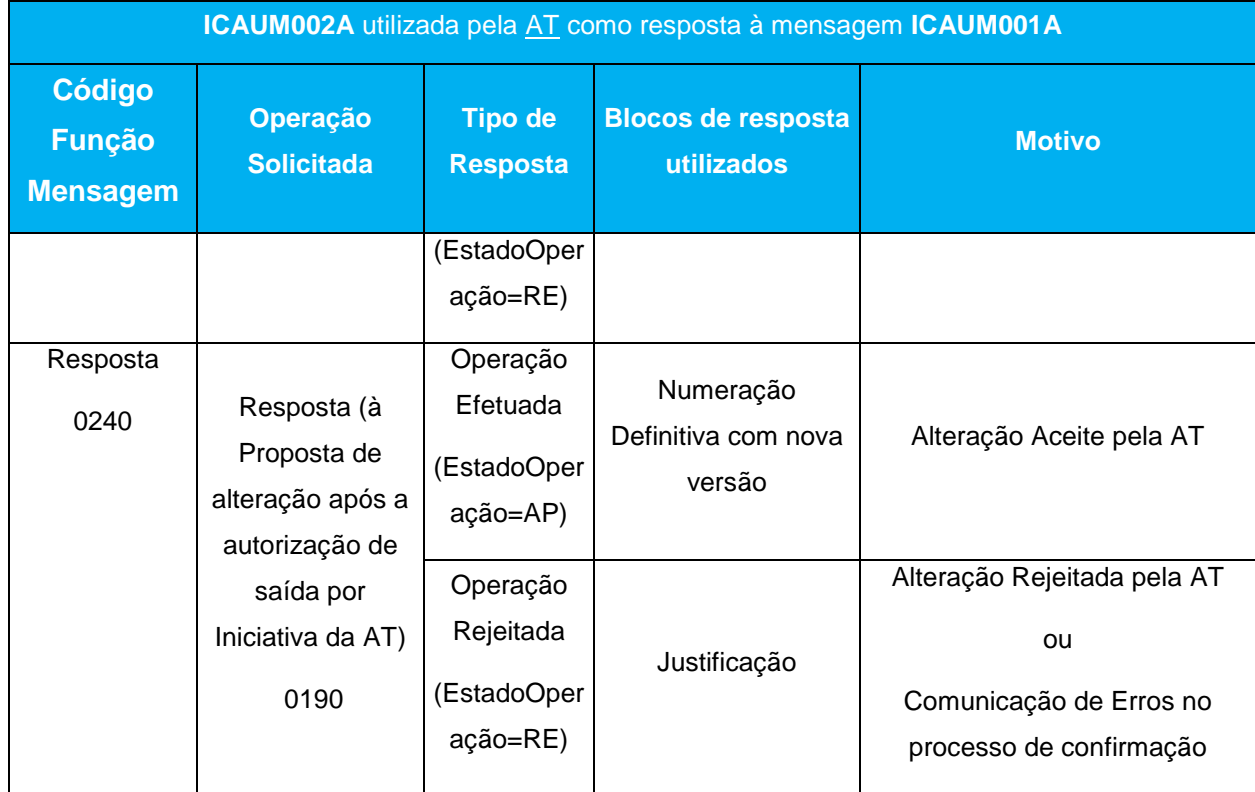

<span id="page-32-0"></span>*Tabela 7: Respostas da Autoridade Tributária e Aduaneira à mensagem ICAUM001A*

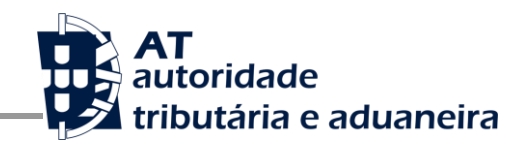

Num processo de anulação desencadeado pelo Operador Económico via mensagem **ICAUM007A** a Autoridade Tributária e Aduaneira utiliza a mensagem **ICAUM002A** para responder.

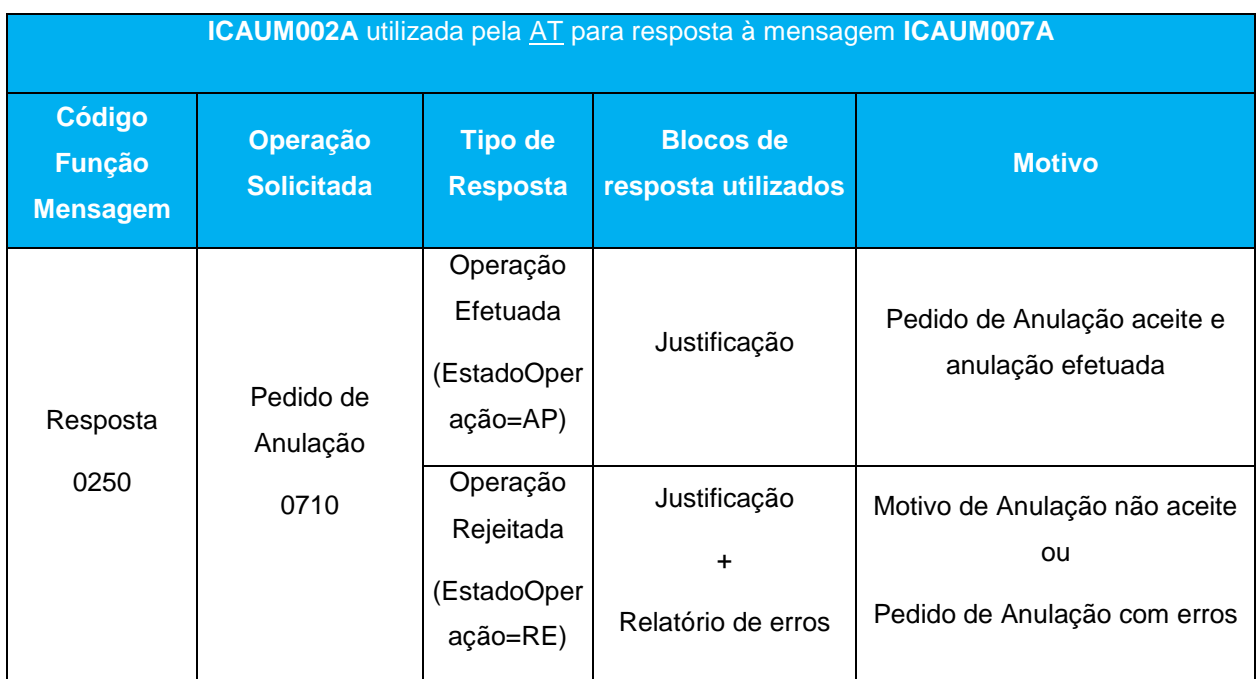

<span id="page-33-0"></span>*Tabela 8: Respostas da Autoridade Tributária e Aduaneira à mensagem ICAUM007A*

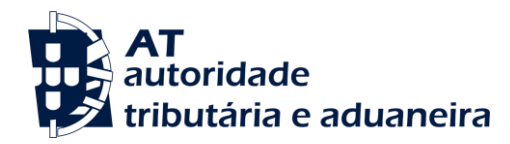

Outras ações da Autoridade Tributária e Aduaneira para as quais é utilizada a mensagem **ICAUM002A** para notificação do Operador Económico.

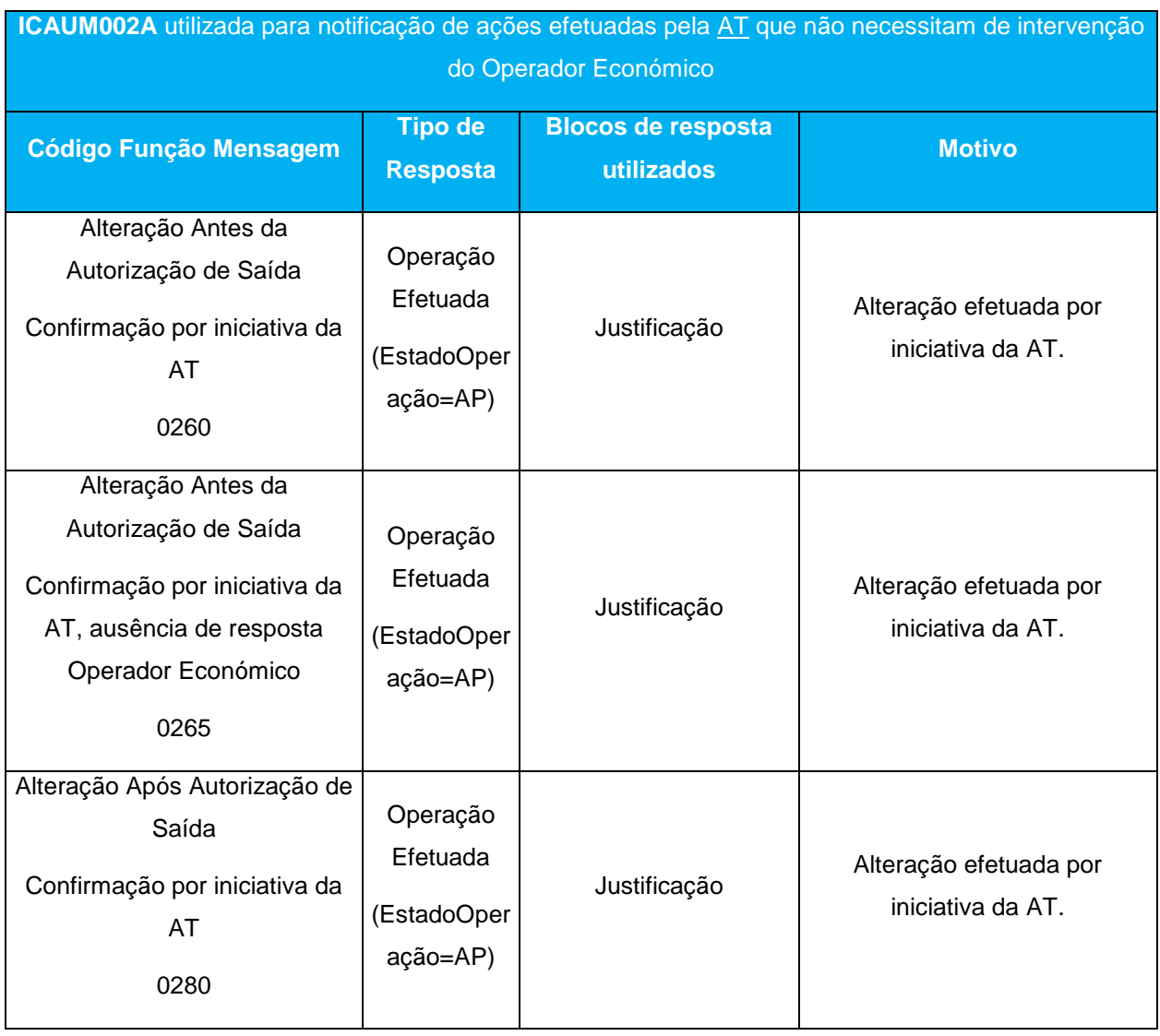

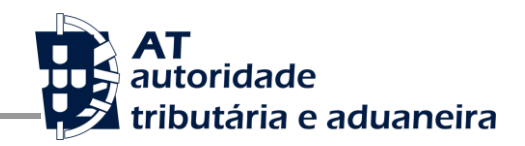

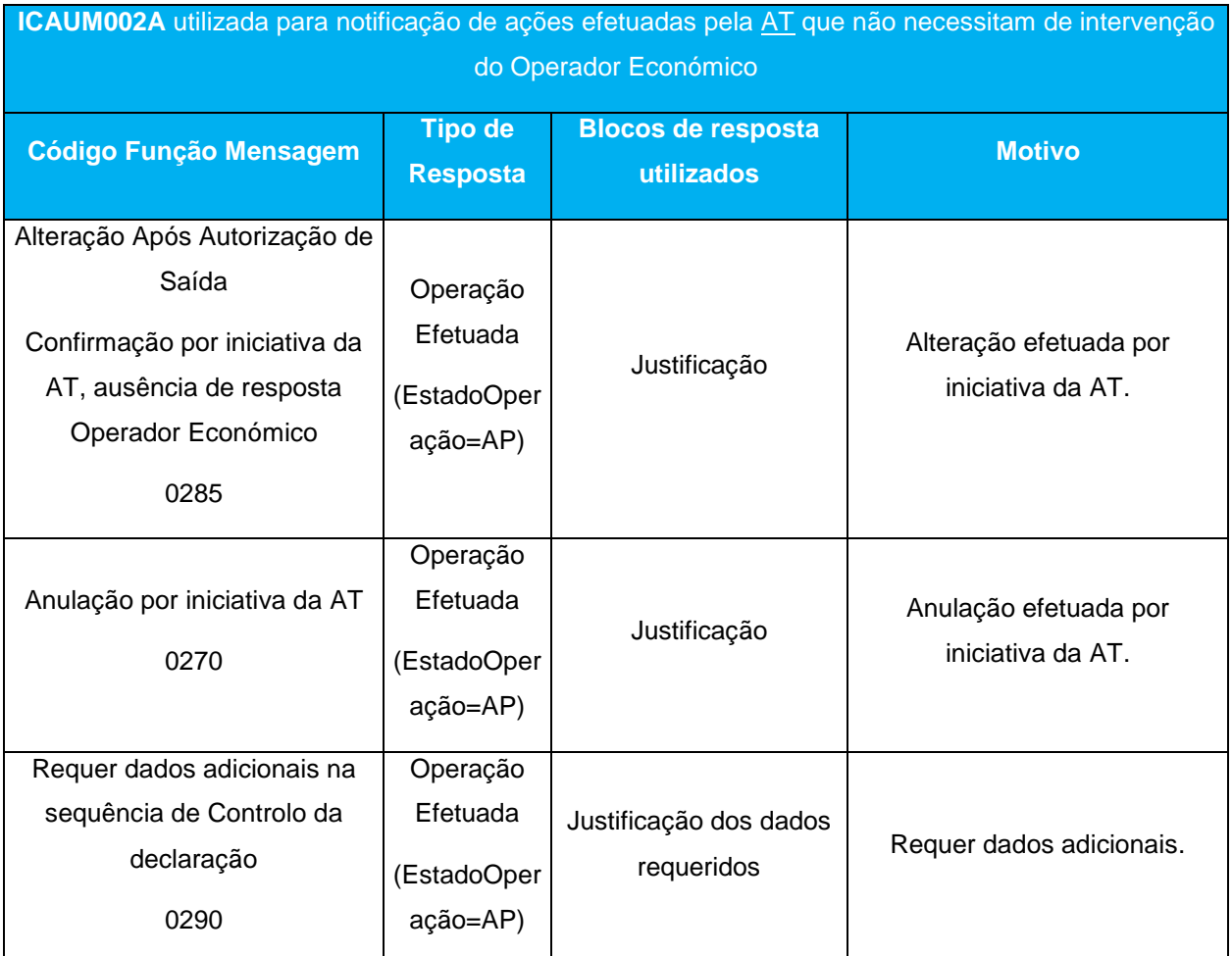

<span id="page-35-0"></span>*Tabela 9: Notificações da Autoridade Tributária e Aduaneira com ICAUM002A sem necessidade de intervenção do Operador Económico*

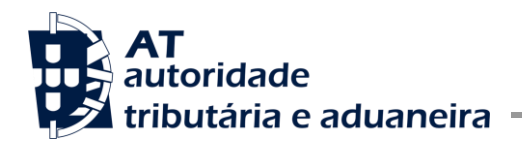

#### <span id="page-36-0"></span>3.2.3 ICAUM003A – Notificação do Controlo

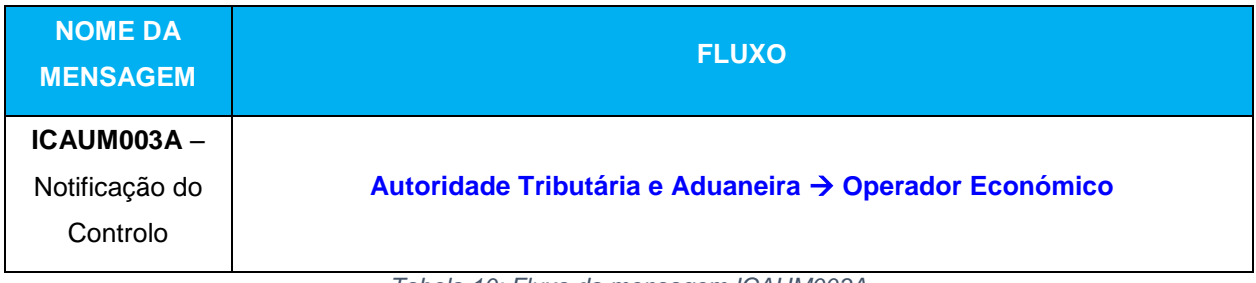

*Tabela 10: Fluxo da mensagem ICAUM003A*

<span id="page-36-1"></span>A utilização da mensagem **ICAUM003A** pela Autoridade Tributária e Aduaneira serve para poder notificar o Operador Económico para a notificação do controlo atribuído á declaração.

<span id="page-36-2"></span>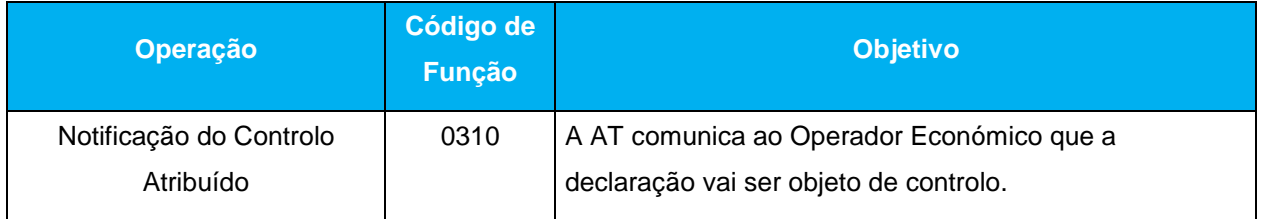

*Tabela 11: Códigos de Função da mensagem ICAUM003A*

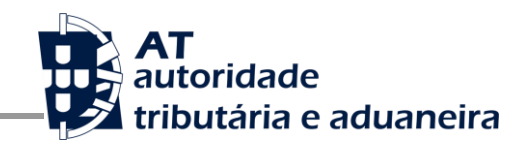

#### <span id="page-37-0"></span>3.2.4 ICAUM004A – Notificação do Resultado do Controlo

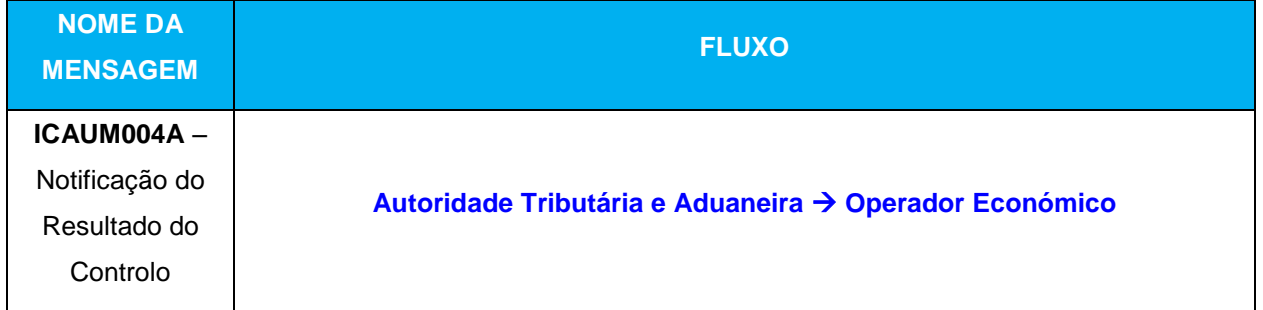

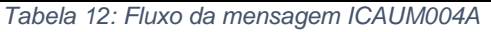

<span id="page-37-1"></span>A Autoridade Tributária e Aduaneira envia esta mensagem para notificar o Operador Económico do resultado do controlo efetuado sobre a declaração.

<span id="page-37-2"></span>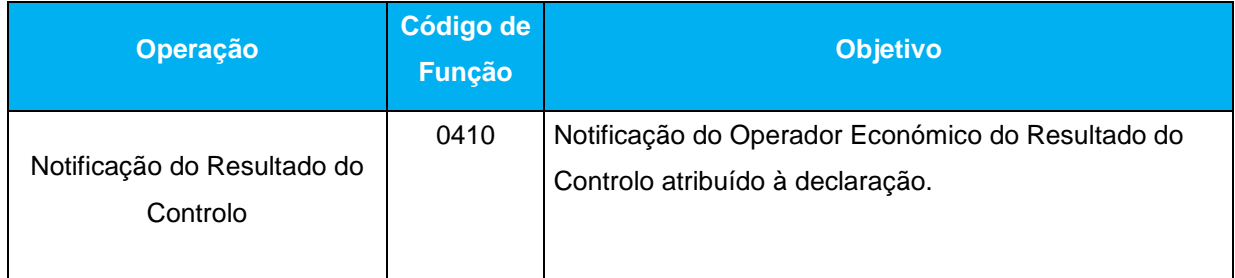

*Tabela 13: Códigos de Função da mensagem ICAUM004A*

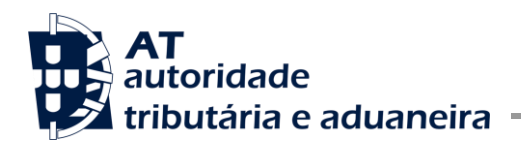

#### <span id="page-38-0"></span>3.2.5 ICAUM005A – Notificação da Dívida

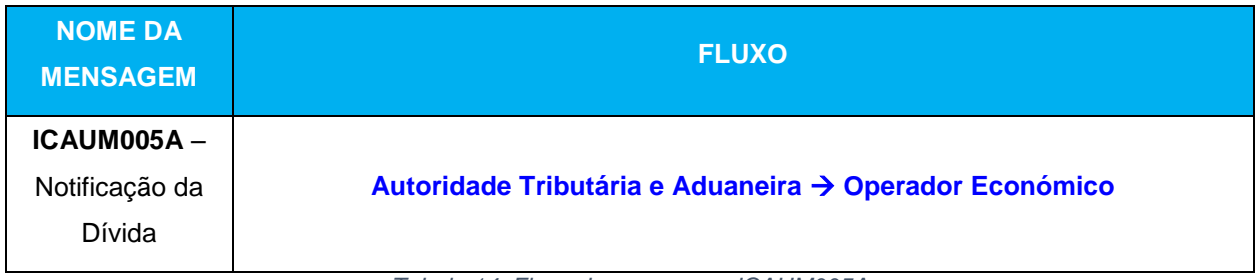

*Tabela 14: Fluxo da mensagem ICAUM005A*

<span id="page-38-1"></span>A Autoridade Tributária e Aduaneira envia esta mensagem de notificação para o Operador Económico quando é efetuada a determinação dos valores em divida ou então quando identificado algum erro associado à divida.

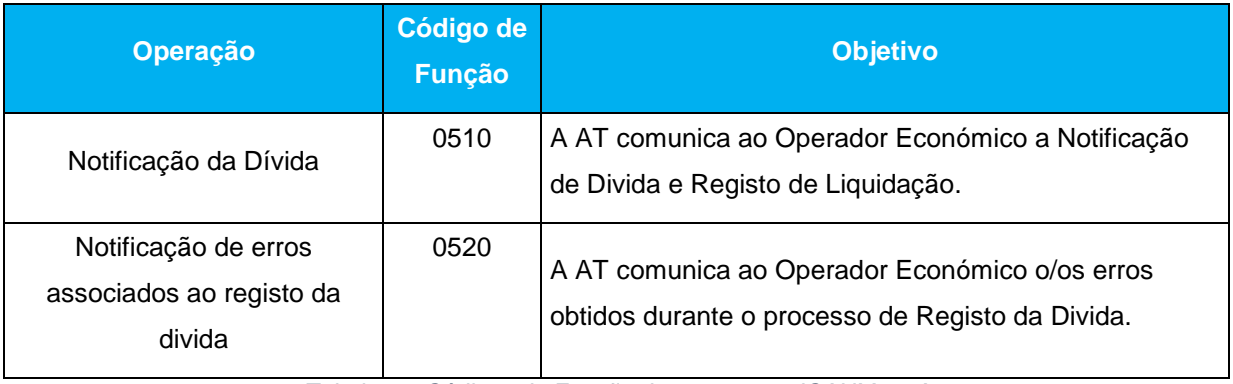

<span id="page-38-2"></span>*Tabela 15: Códigos de Função da mensagem ICAUM005A*

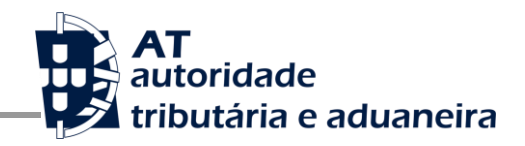

Estas notificações da Autoridade Tributária e Aduaneira não necessitam de qualquer ação subsequente do Operador Económico.

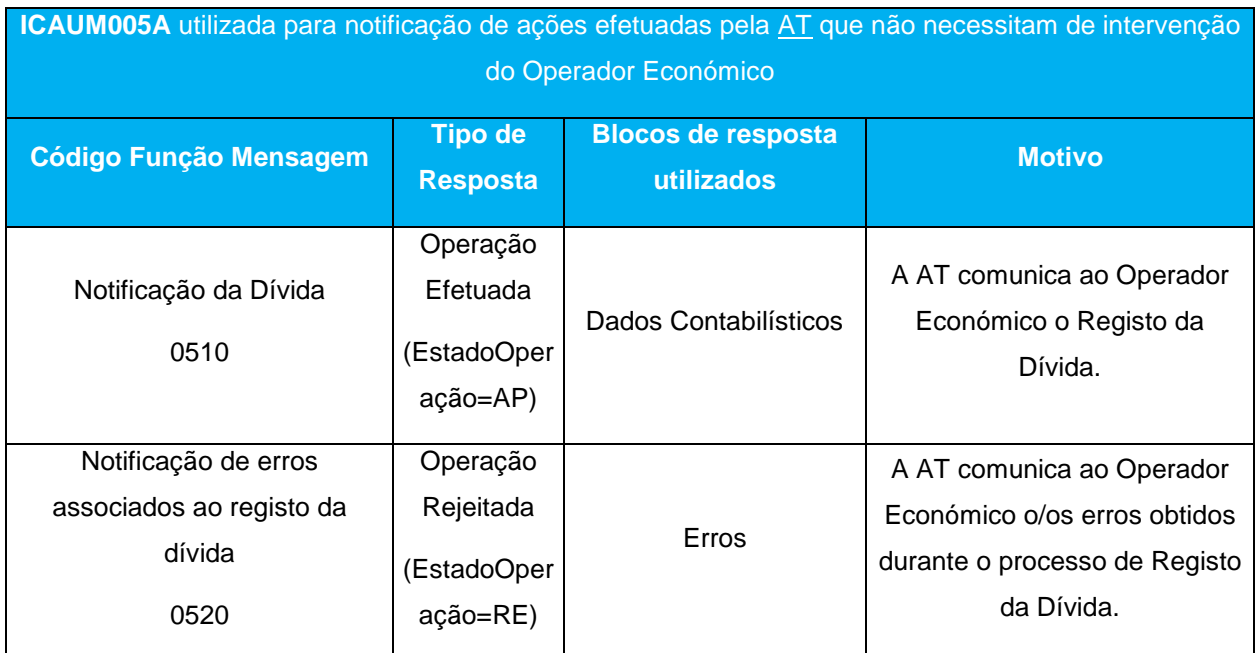

<span id="page-39-0"></span>*Tabela 16: Notificações da Autoridade Tributária e Aduaneira com ICAUM005A sem necessidade de intervenção do Operador Económico*

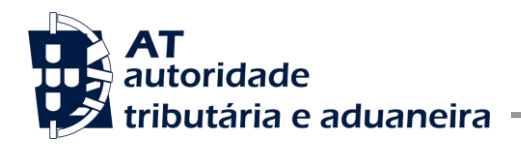

#### <span id="page-40-0"></span>3.2.6 ICAUM006A – Autorização de Saída

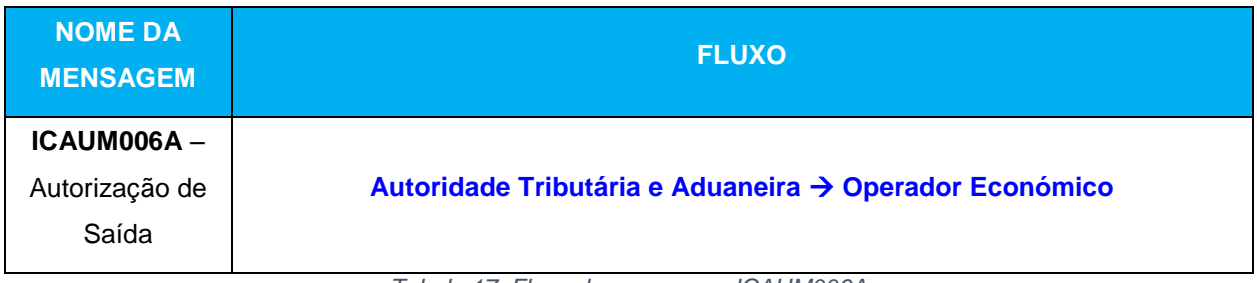

*Tabela 17: Fluxo da mensagem ICAUM006A*

<span id="page-40-1"></span>A Autoridade Tributária e Aduaneira envia esta mensagem para comunicar a concessão da autorização de saída ou então os motivos que impedem a saída.

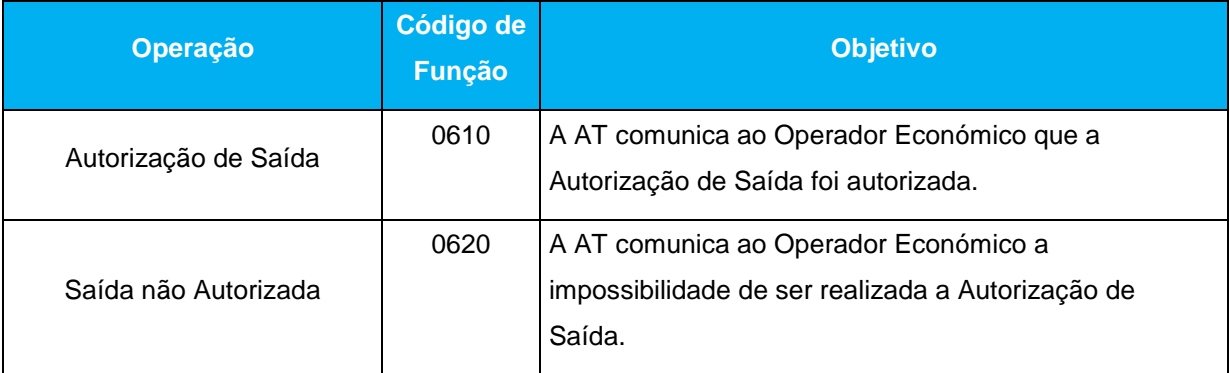

*Tabela 18: Códigos de Função da mensagem ICAUM006A*

<span id="page-40-2"></span>Estas notificações ao Operador Económico não necessitam de qualquer ação subsequente do Operador Económico.

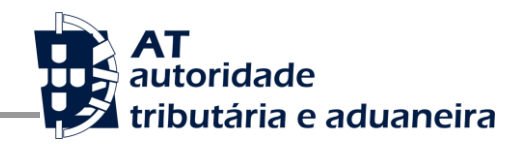

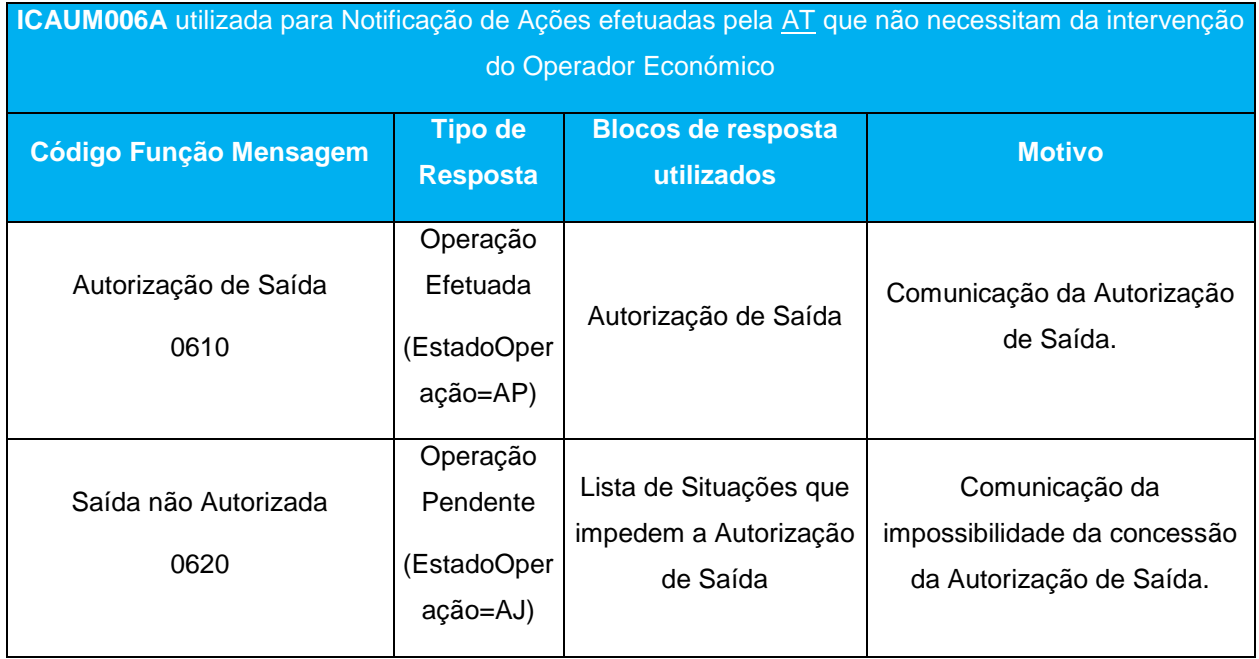

<span id="page-41-0"></span>*Tabela 19: Notificações da Autoridade Tributária e Aduaneira com ICAUM006A sem necessidade de intervenção do* 

*Operador Económico*

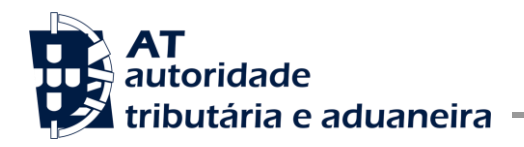

#### <span id="page-42-0"></span>3.2.7 ICAUM007A – Pedido de Anulação da Declaração

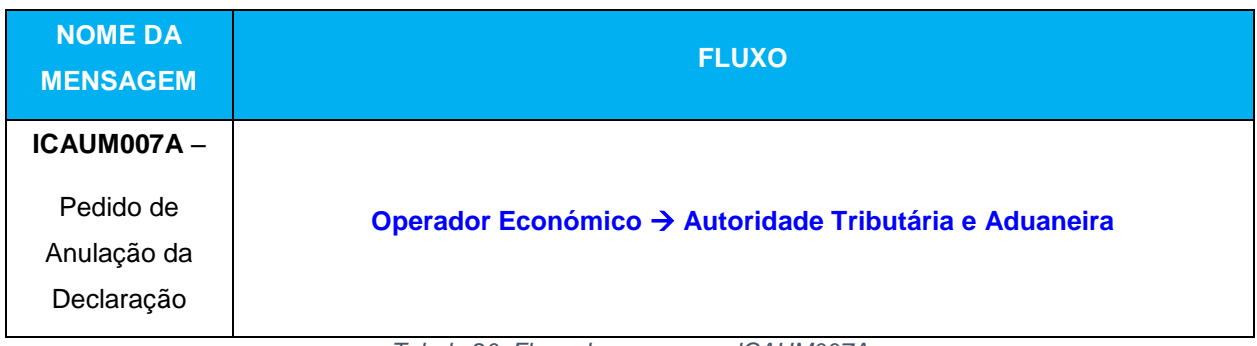

*Tabela 20: Fluxo da mensagem ICAUM007A*

<span id="page-42-1"></span>Se o Operador Económico pretende anular uma declaração, deve enviar esta mensagem indicando a fundamentação desta anulação.

<span id="page-42-2"></span>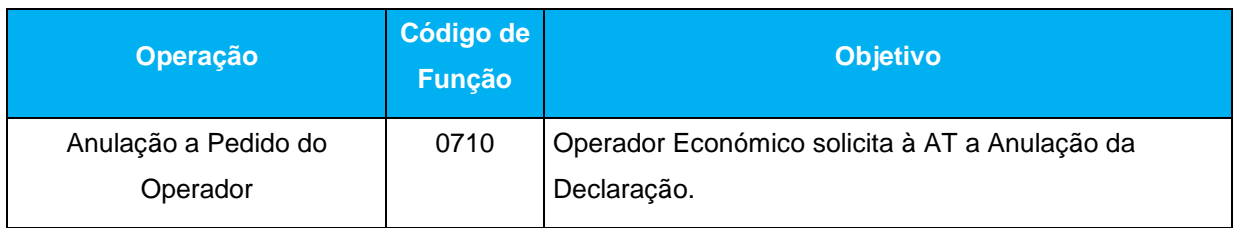

*Tabela 21: Códigos de Função da mensagem ICAUM007A*

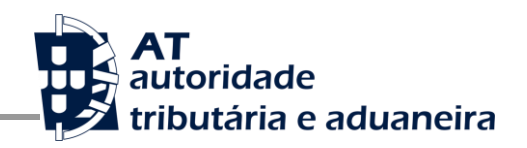

### <span id="page-43-0"></span>3.2.8 ICAUM008A – Alteração por Iniciativa da Autoridade Tributária e Aduaneira

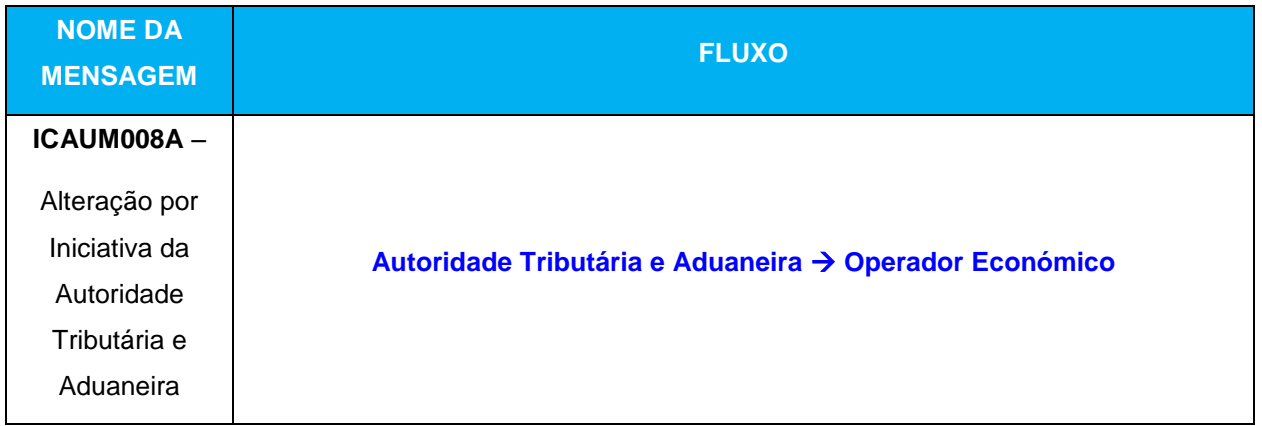

<span id="page-43-1"></span>*Tabela 22: Fluxo da mensagem ICAUM008A*

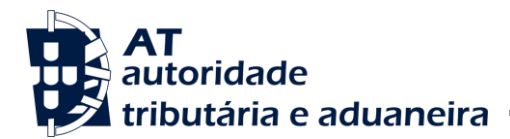

A Autoridade Tributária e Aduaneira utiliza a mensagem **ICAUM008A** para comunicar a proposta de alteração.

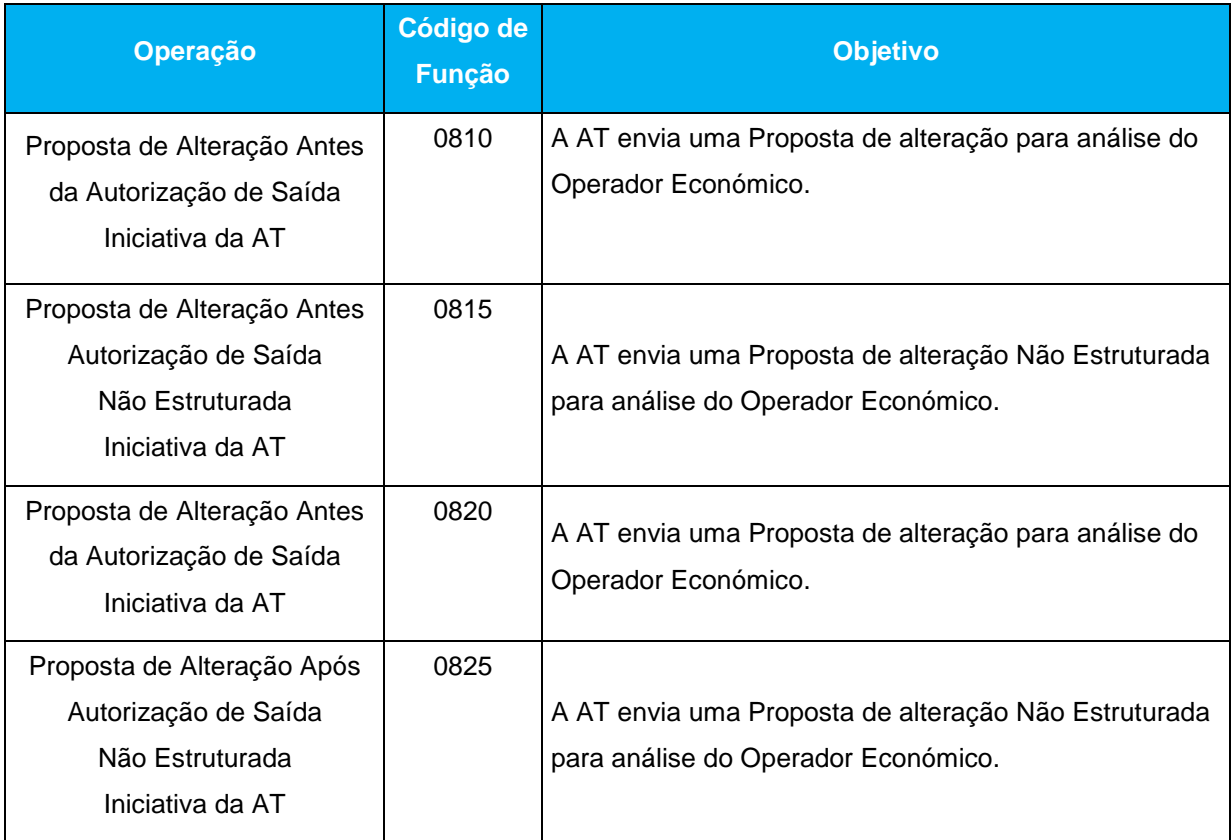

<span id="page-44-0"></span>*Tabela 23: Códigos de Função da mensagem ICAUM008A*

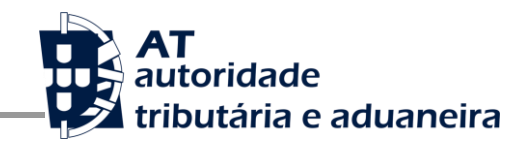

## <span id="page-45-0"></span>**4 INTERPRETAÇÃO DOS GUIAS XML**

Os guias XML são documentos independentes que devido ao seu conteúdo e volume de informação se optou por não serem parte integrante deste documento. Serão anexos que deverão acompanhar o presente documento.

As tabelas de correlação constantes dos diversos Guias específicos de cada mensagem documentam a relação entre os elementos dos dados da declaração de Importação e os elementos das mensagens XML.

O capítulo, Regras Gerais de Formatação das Mensagens XML, existente neste documento também contem informação relevante para melhor entender o conteúdo dos guias/mensagens.

As tabelas de correlação contêm as seguintes colunas:

- **#,** especifica o elemento de dado utilizado na declaração de Importação.
- **Grupo e Dados,** especifica o nome do elemento de dado usado na declaração eletrónica. Os nomes dos elementos de dados apenas são apresentados para aqueles atributos para os quais o elemento de dado exista.
- **Tipo,** descreve o tipo (alfanumérico ou numérico) e o comprimento (número de caracteres) do atributo. Formatos que contêm '..' (por exemplo an ..35) significa que o tamanho pode ser menor ou igual ao número de caracteres mostrado. Os que não contêm '..' significam que o tamanho é constante.
- **OCF,** especifica se o atributo é Obrigatório [O], Condicional [C] ou Facultativo [F] relativamente à implementação da mensagem XML.

O 'status'(O/F/C) indicado na coluna relativamente aos atributos das mensagens necessita de ser lido juntamente com o 'status' do grupo hierárquico onde esse atributo está inserido.

Por exemplo, se o 'status' de um determinado atributo é O (Obrigatório), ele só terá que ser obrigatoriamente preenchido se o 'status' do grupo onde ele está inserido for O. Se o grupo onde esse atributo se insere for F (Facultativo) ele só será obrigatório se o grupo for utilizado.

 **Tags XML,** contém o elemento de dado utilizado no respetivo segmento da mensagem XML em questão.

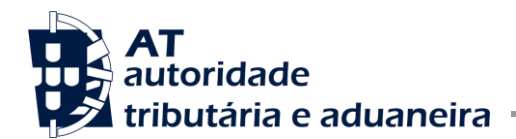

- **Observações,** contém regras e informação de apoio ao preenchimento a cada atributo da mensagem XML caso seja necessário.
- **P,** indica o nível de profundidade de uma tag.

<**Envelope da Mensagem**> e seu atributo <**Versão do Protocolo**> ambos com a mesma profundidade 1. O elemento <**Conteúdo da mensagem**> tem profundidade 2, o elemento <**Mensagem ICAUM001A**> tem profundidade 3 e os elementos <**Cabeçalho da Mensagem**> e < **Adição de mercadorias>** tem profundidade 4. O elemento <**Número de referência/NRUR**> que se encontra dentro do elemento de dado, cabeçalho da mensagem, tem profundidade 5.

Exemplo:

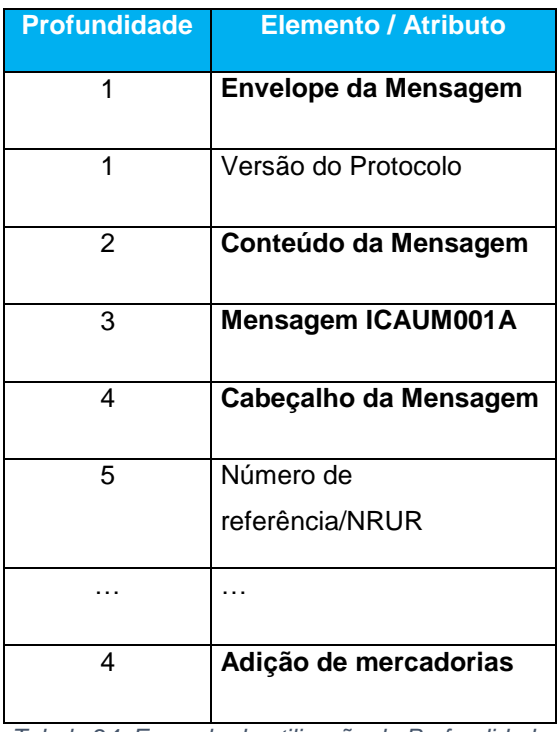

<span id="page-46-0"></span>*Tabela 24: Exemplo de utilização da Profundidade*

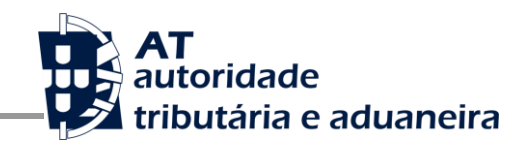

#### <span id="page-47-0"></span>4.1 Regras Gerais de Formatação das Mensagens XML

#### <span id="page-47-1"></span>4.1.1 Versão

As mensagens utilizam a versão 1.0 da norma W3C, "Extensible Markup Language (XML) 1.0 (Third Edition) - W3C Recommendation 26-11-2008", que poderá ser consultada no seguinte endereço: **<http://www.w3.org/TR/REC-xml>**.

#### <span id="page-47-2"></span>4.1.2 Caracteres Admitidos - "Encoding"

O ficheiro deverá obrigatoriamente ser gravado com a opção de "encoding" indicado na primeira linha do ficheiro XML (UTF-8).

#### **Exemplo: <?xml version="1.0" encoding="UTF-8"?>**

Segundo a norma do W3C, acima referida, na ausência de indicação do "encoding", é utilizado a norma UTF-8 e o ficheiro deverá ser gravado nessa opção.

#### <span id="page-47-3"></span>**Exemplo: <?xml version="1.0"?>**

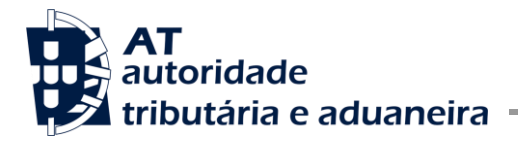

#### 4.1.3 Tipo de Dados e Respetiva Notação

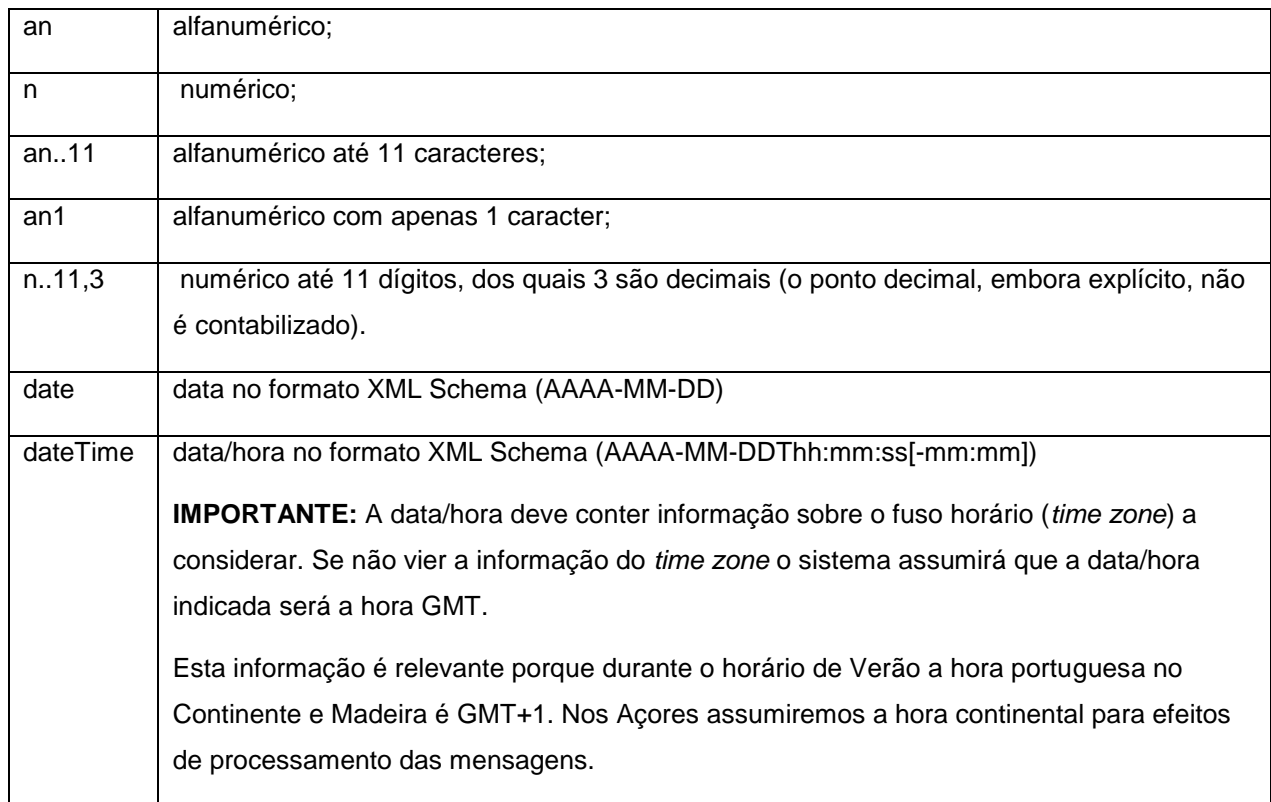

*Tabela 25: Tipo de Dados e Respetiva Anotação*

#### <span id="page-48-1"></span><span id="page-48-0"></span>4.1.4 Representação Decimal

Na representação numérica deve ser utilizado o **ponto (.)** como sinal separador entre a parte inteira e a parte decimal.

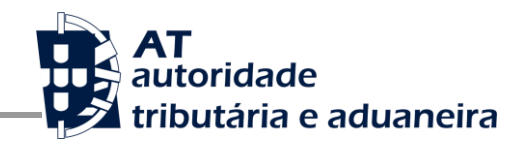

## <span id="page-49-0"></span>**5 ESTRUTURAS DE NUMERAÇÃO**

### <span id="page-49-1"></span>5.1 Número de Referência Local - NRL

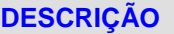

**E.D. 1209000000 Número de referência Local – NRL**

#### **Estrutura para Operador Económico PT**

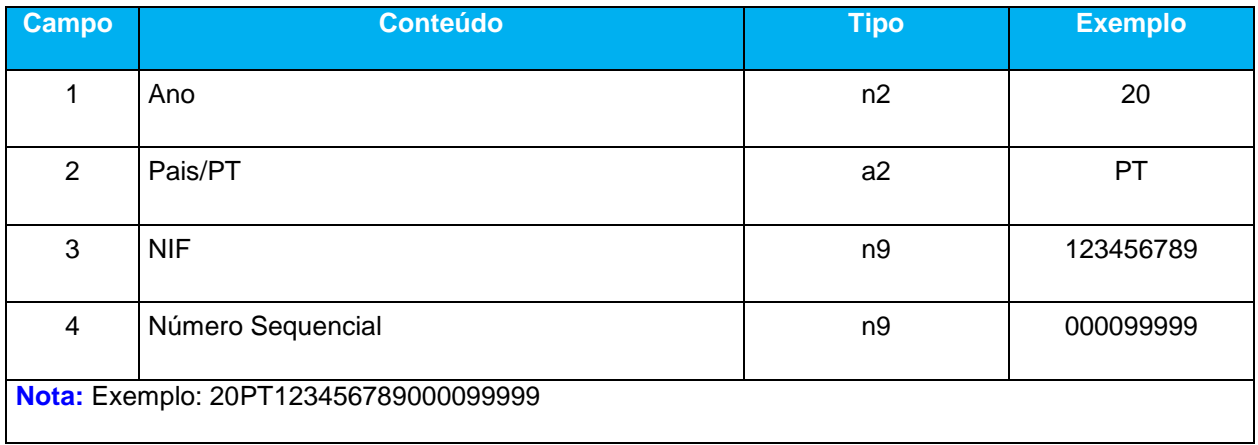

<span id="page-49-2"></span>*Tabela 26: Estrutura do Número de Referência Local – PT*

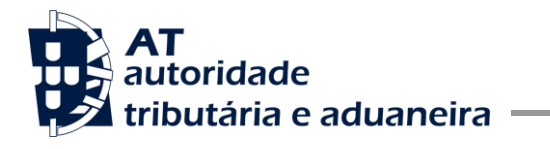

### **Estrutura para Operador Económico Não PT – com NI de 14 caracteres**

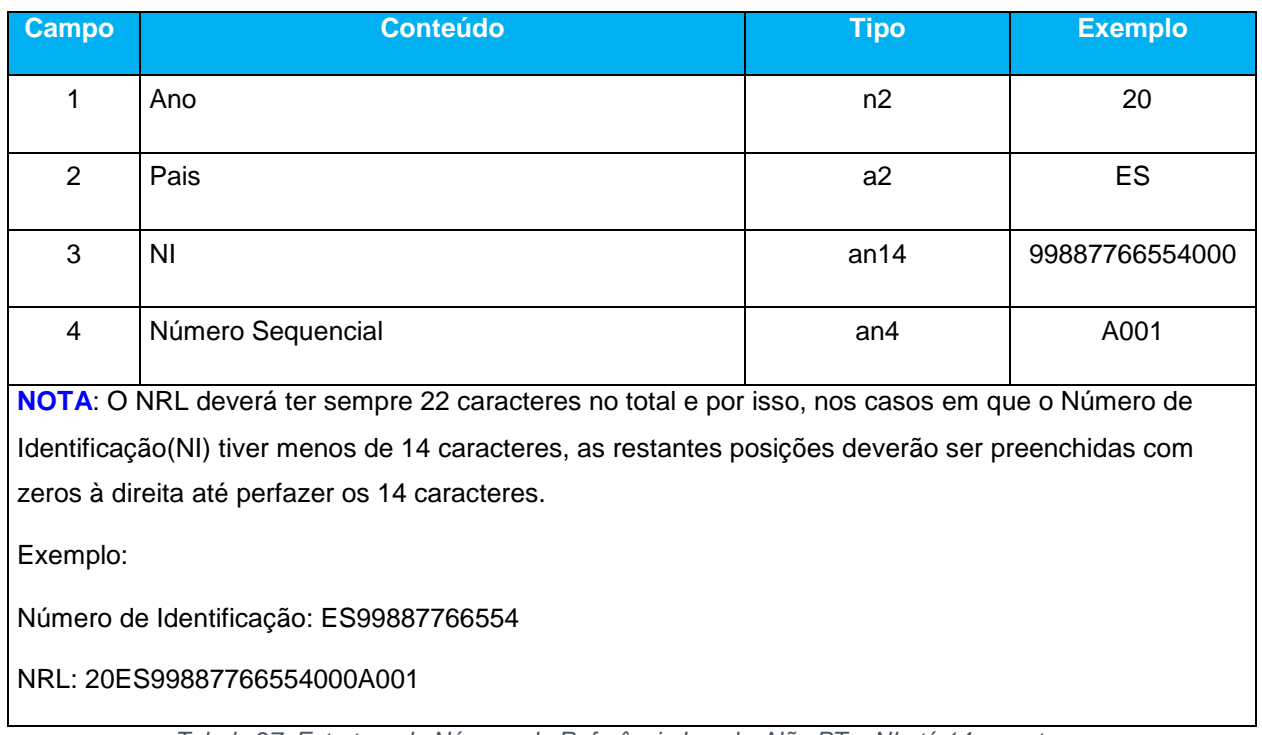

<span id="page-50-0"></span>*Tabela 27: Estrutura do Número de Referência Local – Não PT – NI até 14 caracteres*

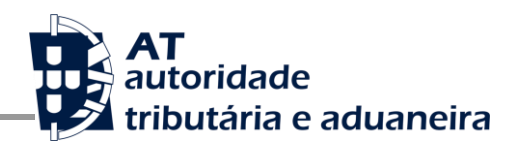

### **Estrutura para Operador Económico Não PT – com NI superior a 14 caracteres**

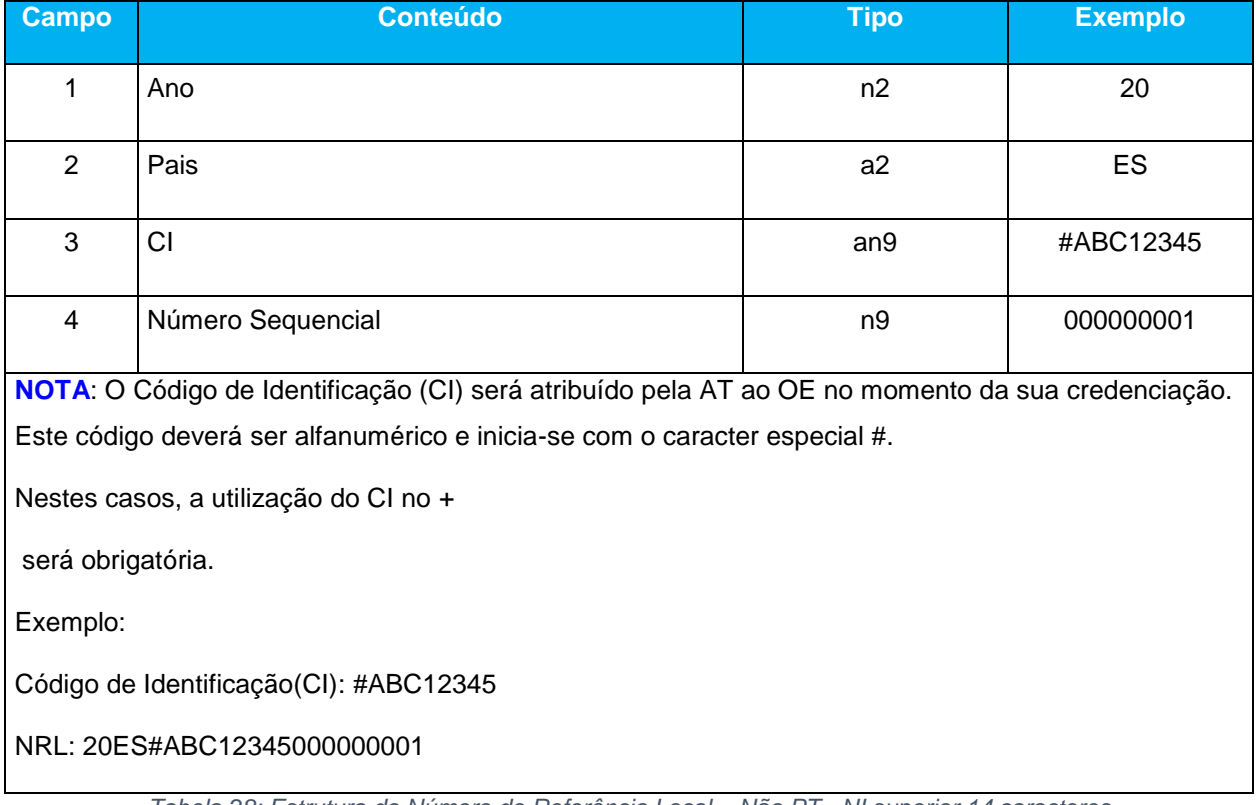

<span id="page-51-0"></span>*Tabela 28: Estrutura do Número de Referência Local – Não PT - NI superior 14 caracteres*

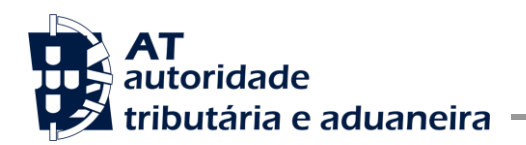

### <span id="page-52-0"></span>5.2 Número Provisório

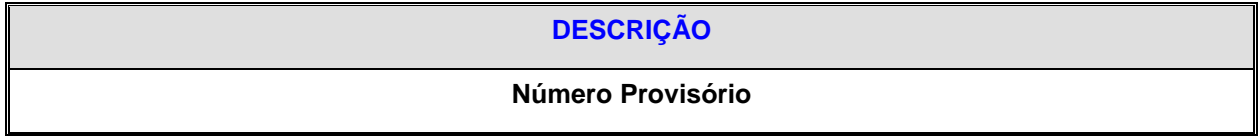

<span id="page-52-1"></span>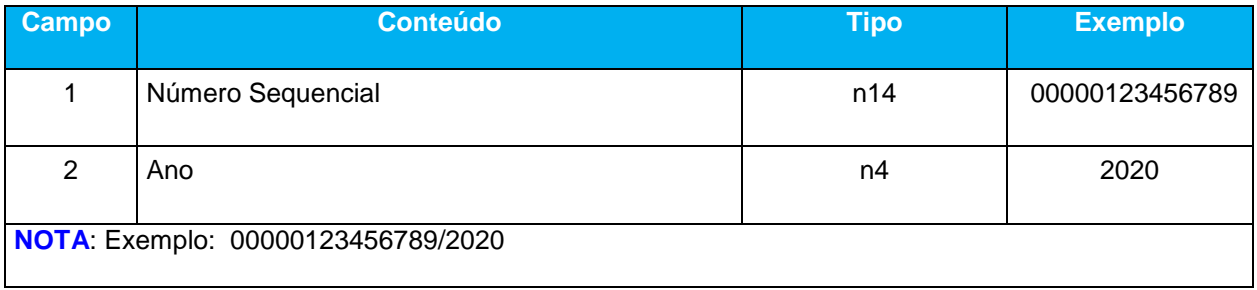

*Tabela 29: Estrutura do Número Provisório*

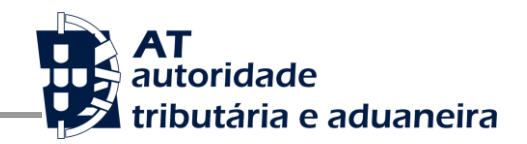

## <span id="page-53-0"></span>5.3 Número de Aceitação (MRN)

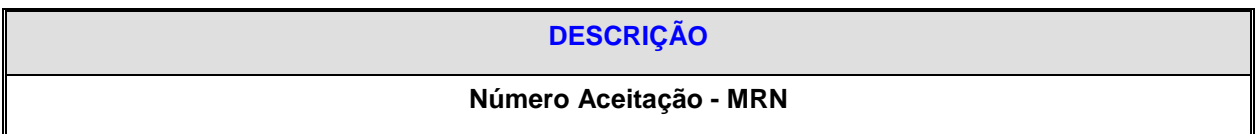

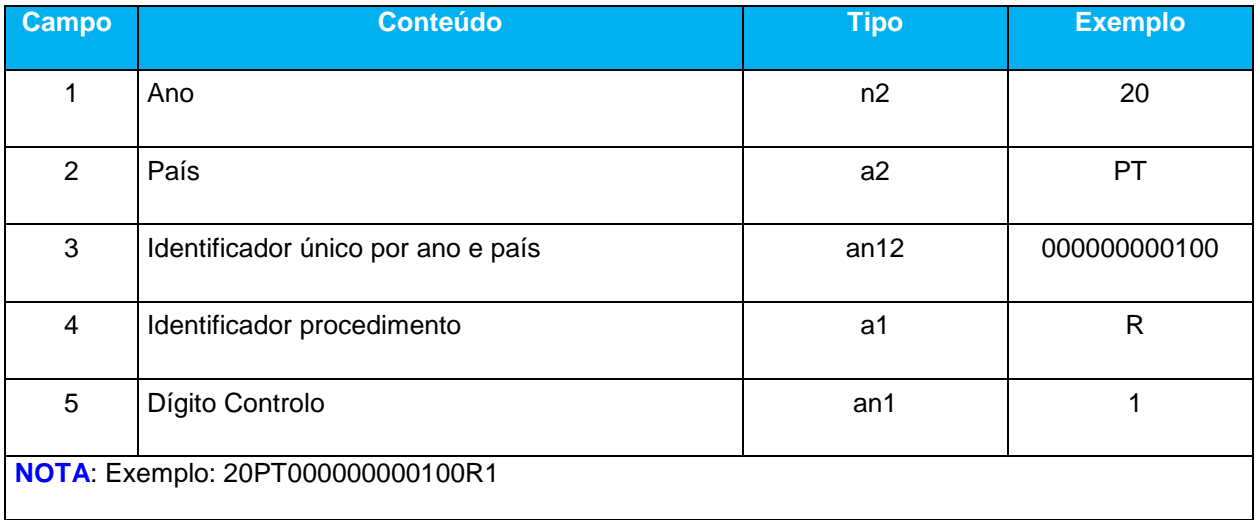

<span id="page-53-1"></span>*Tabela 30: Estrutura do Número de Aceitação - MRN*

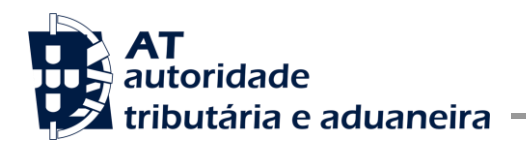

## <span id="page-54-0"></span>5.4 Garantia para Diferimento de Pagamento

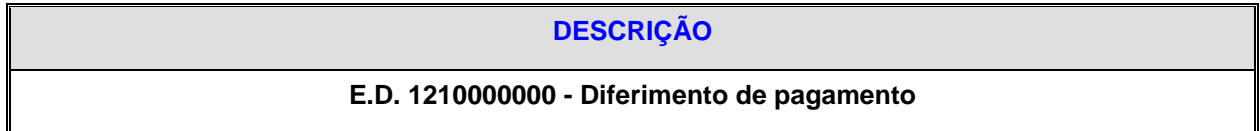

<span id="page-54-1"></span>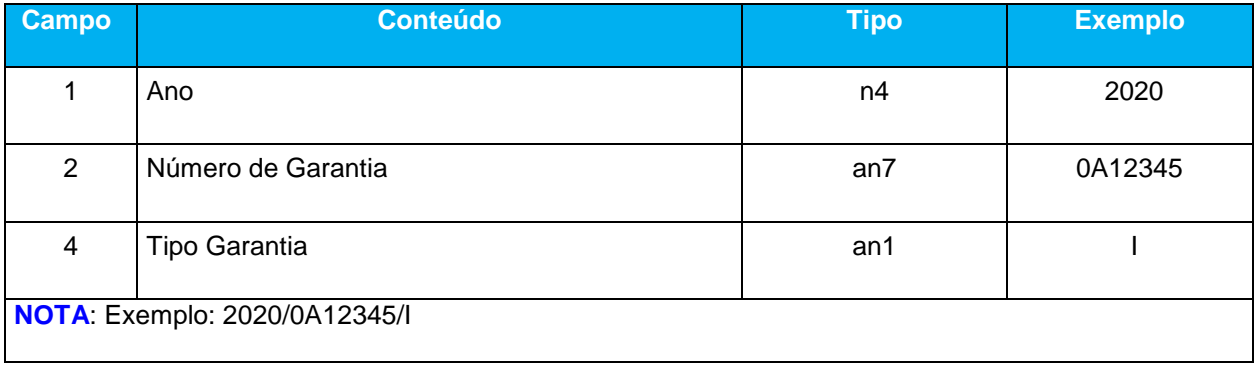

*Tabela 31: Estrutura do Número da Garantia*